# **GeoNetworkX Documentation**

*Release 0.5.0*

**Artelys - HC**

**May 25, 2020**

# **CONTENTS:**

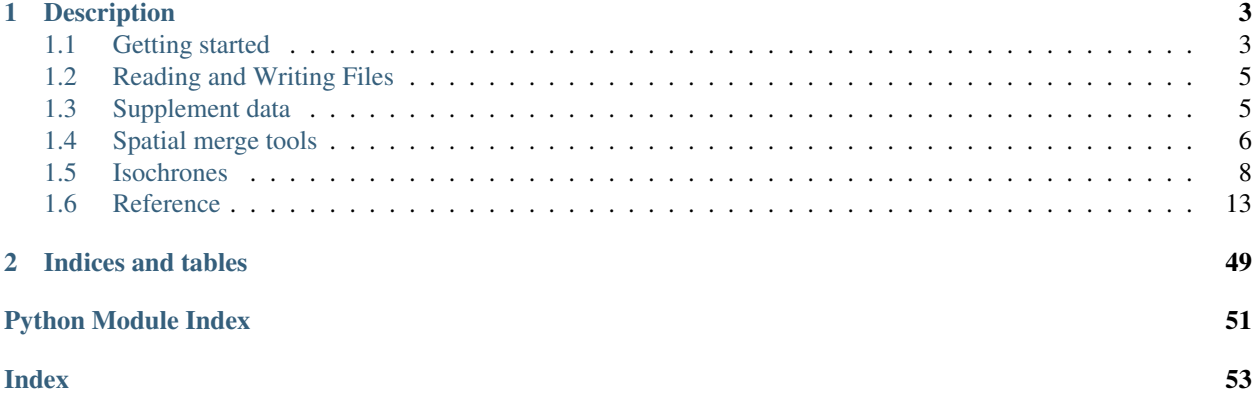

GeoNetworkX is a project to handle geospatial graphs. GeoNetworkX extends the NetworkX package to allow spatial operations on geospatial graphs and benefit from the data structures and algorithm defined in NetworkX. Moreover, it allows to use GeoPandas library tools on nodes and edges.

### **CHAPTER**

# **DESCRIPTION**

<span id="page-6-0"></span>The goal of GeoNetworkX is to embed a set of tools to handle geospatial graphs easily. It combines the capabilities of networkx, geopandas and shapely, providing geospatial operations in networkx high-level interface.

GeoNetworkX provides data structures that extends the networkx classes with this inheritance scheme:

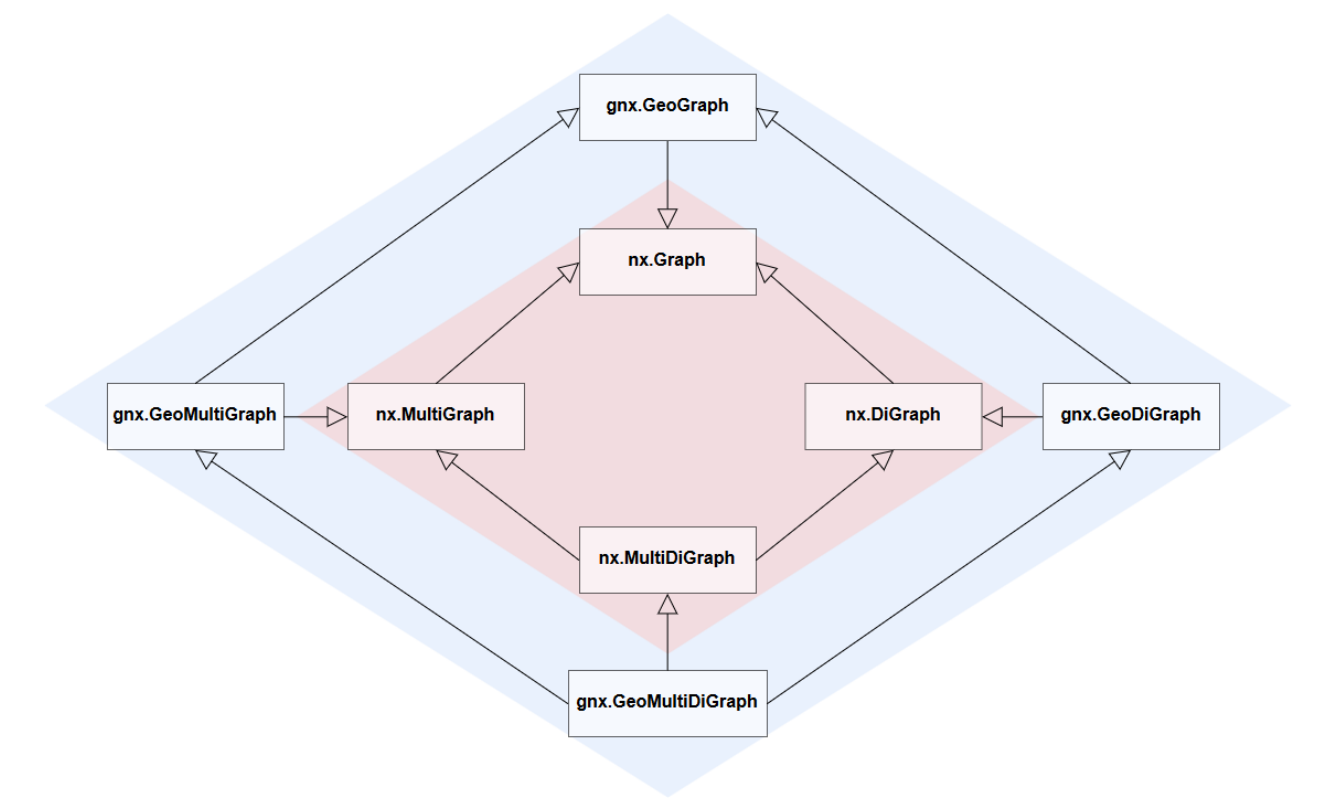

Fig. 1: GeoNetworkX inheritance graph

# <span id="page-6-1"></span>**1.1 Getting started**

## **1.1.1 Installation**

GeoNetworkX can be installed with pip with the following command:

```
pip install geonetworkx
```
Warning: GeoNetworkX needs packages that have C dependencies that may need to be compiled and installed manually (*shapely*, *fiona*, *pyproj* and *rtree*). For Windows users, wheels can be found at [Christopher Gohlke's](https://www.lfd.uci.edu/~gohlke/pythonlibs/) [website.](https://www.lfd.uci.edu/~gohlke/pythonlibs/)

### **1.1.2 What's a GeoGraph ?**

A geograph is an object extending classical graph definition with topological space. For example, it can be a road network where edges represent streets and nodes represent their intersection. Other applications can be found in electrical networks, railway networks, etc. Mathematically, a geograph is defined with the following elements:

- A topological space S with a distance measurement application  $d : S \times S \to \mathbb{R}^+$
- A graph  $G(N, E)$  with N a finite set of vertices and  $E \subset N^2$  at set of pairs of vertices.
- $P := \bigcup_{n \in N} p_n$  with  $p_n \in S$  the coordinates of the node n.
- $L := \bigcup_{(u,v)\in E} l_{u,v}$  with  $l_{u,v} \subset S$  a topological curve starting at  $p_u$  and ending at  $p_v$ .

The space S is usually here considered to be  $\mathbb{R}^2$  with the euclidian distance, or the WGS84 spheroid with the greatcircle distance (or Vincenty distance).

### **1.1.3 Closest edge rule**

The implementation uses the closest edge rule to connect a topological point  $p \in S$  to a geograph. This rule define a connection point  $i_n$ :

$$
i_p := \text{proj}_L(p) = \text{argmin}\{d(p, x)|x \in L\}
$$

This rule allows to connect any point of the topological space to the geograph. In the street network example, it means finding the closest street for starting a trip.

### **1.1.4 Implementation details**

The implementation of geographs in GeoNetworkX is based on the following hypothesis:

- All nodes have coordinates stored in a shapely.geometry.Point object.
- Edges may have geometry stored in a shapely.geometry.LineString object.
- A geograph may have a Coordinate Reference System (CRS) using GeoPandas implementation.

An edge may not have a geometry but it is supposed that it can be deduced by a simple "straight" line between the two nodes.

# <span id="page-8-0"></span>**1.2 Reading and Writing Files**

### **1.2.1 Reading Spatial Data**

As GeoNetworkX provides an interface to *geopandas* for the nodes and edges, it is possible to read data from any vector-based spatial data supported by *geopandas* (including ESRI Shapefile and GeoJSON).

Nodes and edges can be added to a given graph with the following methods:

```
import geonetworkx as gnx
# Adding nodes and edges to an existing graph
g = gnx.GeoGraph()
g.add_nodes_from_gdf("copenhagen_streets_net_nodes.geojson")
g.add_edges_from_gdf("copenhagen_streets_net_edges.geojson")
gnx.read_geofiles(nodes_path, edges_path, directed=True, multigraph=True)
# Creating a graph from existing files
g = gnx.read_geofiles("copenhagen_streets_net_nodes.geojson",
                      "copenhagen_streets_net_edges.geojson",
                      edges_path, directed=True, multigraph=True)
```
### **1.2.2 Writing Spatial Data**

Geographs can be exported to same file formats as *geopandas*. Two files are used to write a GeoGraph: one for nodes and one for edges. All the attributes of the nodes and of the edges will be added in the files. If an attribute type is not handled by *fiona* drivers, an attempt is made to cast it (see *gnx.write\_geofile* for more details).

```
g.name = "streets_graph"
gnx.write_geofile(g, "test/path/", driver="GeoJSON")
```
The above code will write two GeoJSON files: test/path/streets\_graph\_nodes.geojson and test/ path/streets\_graph\_edges.geojson that can be directly read with GIS software.

# <span id="page-8-1"></span>**1.3 Supplement data**

### **1.3.1 Computing distances**

GeoNetworkX provides methods to compute distances within the coordinate reference system of the graph. Typically, a method is given to add a length attribute on edges. Different methods are available: euclidian distance but also geodesic, great-circle or Vincenty distance (wrapped from *geopy*). All available distances are stored within the dictionary *DISTANCE\_MEASUREMENT\_METHODS*.

```
>>> import geonetworkx as gnx
>>> g = gnx.GeoGraph(crs=gnx.WGS84_CRS)
>>> g.add_edge(1, 2, geometry=gnx.LineString([(-73.614, 45.504), (-73.632, 45.506)]))
>>> gnx.fill_length_attribute(g) # using geodesic distance
>>> print(g.edges[(1, 2)]["length"])
1424.174413518016
>>> q.to_utm(inplace=True)
>>> gnx.fill_length_attribute(g, only_missing=False)
>>> print(g.edges[(1, 2)]["length"]) # using euclidian distance in UTM
1423.8073619096585
```
A custom distance measurement method can be used by defining the appropriate method in the settings. Here is an example implementing the Manhattan distance:

```
>>> def manhattan(p1, p2):
... return abs(p1.x - p2.x) + abs(p1.y - p2.y)
>>> gnx.settings.DISTANCE_MEASUREMENT_METHODS["manhattan"] = manhattan
>>> gnx.fill_length_attribute(g, only_missing=False, method="manhattan") # using
˓→manhattan distance
>>> print(g.edges[(1, 2)]["length"])
1608.0440213837428
```
### **1.3.2 Getting elevation data**

The elevation of nodes points can be filled as an attribute through the [SRTM](https://en.wikipedia.org/wiki/Shuttle_Radar_Topography_Mission) package.

```
>>> import geonetworkx as gnx
>>> g = gnx.GeoGraph(crs=gnx.WGS84_CRS)
>>> g.add_node(1, gnx.Point(5.145, 45.213))
>>> gnx.fill_elevation_attribute(g)
>>> print(g.nodes[1]["elevation[m]"])
473
```
# <span id="page-9-0"></span>**1.4 Spatial merge tools**

GeoNetworkX implements methods for map-matching points to the geograph. That is to say finding, for a query point, the closest edge or node in a geograph. Mathematically, it means solving the following optimization problem for a query point  $p \in S$ :

$$
\min_{x \in L} d(p, x)
$$

A frequently encountered problem is finding the closest edge in a geograph for a set of points  $P$ . If done naively, a nested loop on points and edges is performed to compute all distances. This introduces a high computational cost  $(o(|P|\times|E|))$  that can be avoided by using the right data structure. GeoNetworkX uses kd-trees to efficiently solve this problem. Theses allow to find the optimal solution without having to compute all distances  $(o((|P| + |E|) \log |E|))$ .

To compute the closest edge, all edge geometries are discretized within a tolerance distance  $\epsilon > 0$ . This method is not exact if the coordinate of the geograph are not unprojected (using latitude and longitude angles), but produces fairly good results. The implemented method uses kd-trees implemented in the [Scipy Spatial](https://docs.scipy.org/doc/scipy/reference/spatial.html) package (see [cKDTree\)](https://docs.scipy.org/doc/scipy/reference/generated/scipy.spatial.cKDTree.html#scipy.spatial.cKDTree).

### **1.4.1 Spatial points merge**

GeoNetworkX implements a method to add a set of point to a geograph as nodes using the closest edge rule ( $qnx$ . spatial\_points\_merge). This method not only find the closest edge but generate the new edges to connect the new nodes to the geograph:

Here is an example that merge a set of bicycle station to a street network.

```
import geopandas as gpd
import geonetworkx as gnx
import osmnx as ox
```
(continues on next page)

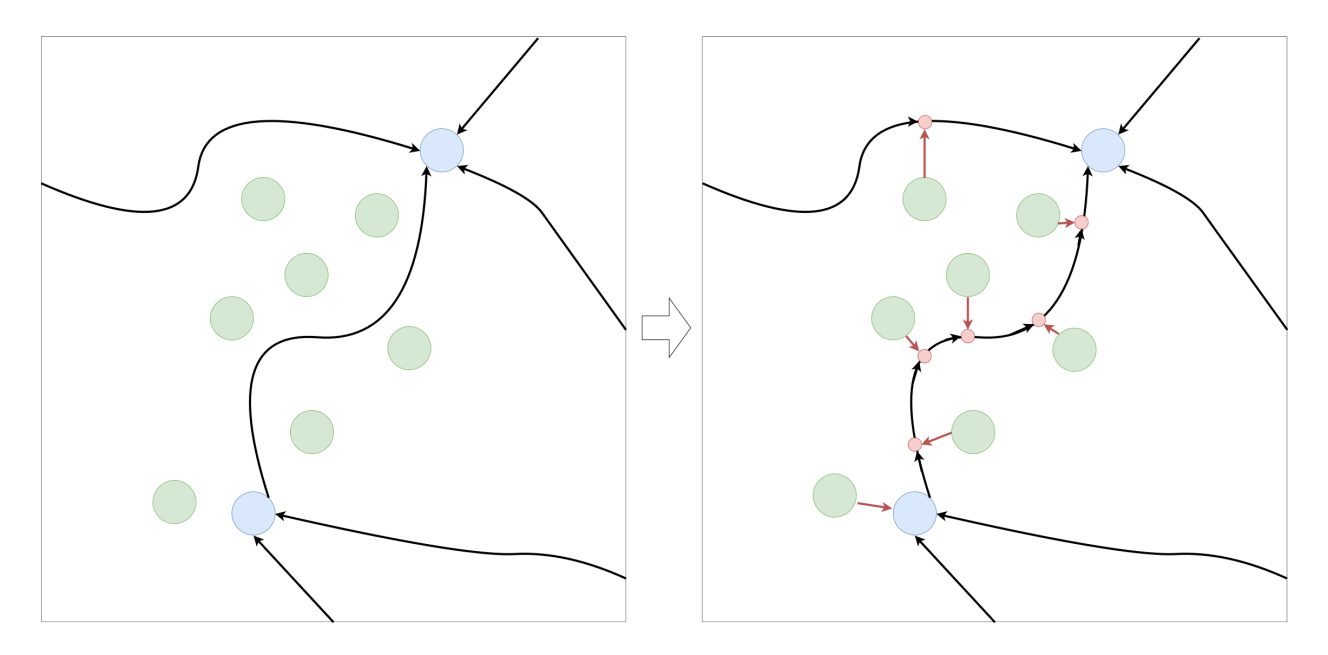

Fig. 2: Illustration of work done in the spatial points merge method. Initial geograph edges are in black, nodes in blue , new nodes are in green, new intersection nodes in red.

(continued from previous page)

```
# Download and set up the street network (main streets_graph only)
streets_graph = ox.graph_from_address("Rennes, France", distance=2500,
                                      infrastructure='way["highway"~
˓→"primary|secondary|tertiary"]')
streets_graph = gnx.read_geograph_with_coordinates_attributes(streets_graph)
# Getting the bicycle stations
bicycle_stations = gpd.read_file("geonetworkx/tests/datasets/"
                                 "rennes_bicycle_stations_velo_star.geojson")
# Merging the stations to the street network
gnx.spatial_points_merge(streets_graph, bicycle_stations, inplace=True)
```
### **1.4.2 Spatial graph merge**

An additional useful feature that provides GeoNetworkX is geographs merge. That is to say, from a base graph, adding another graph on top of it and setting the right edges connect both. This feature may be very useful for multimodal transport routing. For example, a use case is to merge a street graph with a subway system graph to find an optimal route combining walk and subway transportation. To do so, the closest street of each subway station has to be found and an edge has to be added to link them. This is what is done in the gnx. spatial\_graph\_merge method.

Practically, this can be useful for merging two independent networks by specifying connecting nodes from one graph and reachable edges from the other graph. For instance, it can be used to build a multi-modal network combining streets network and subway network by connecting subway stations (represented as nodes) to their closest street (represented as edges).

```
# streets: GeoMultiDiGraph
 subway: GeoMultiDiGraph
```
(continues on next page)

(continued from previous page)

```
subway_node_is_station = lambda n: subway.nodes[n].get("name", None) is None
streets_and_subway = gnx.spatial_graph_merge(streets,
                                             subway,
                                             node_filter=subway_node_is_station)
```
#### Here is a visualization of the result:

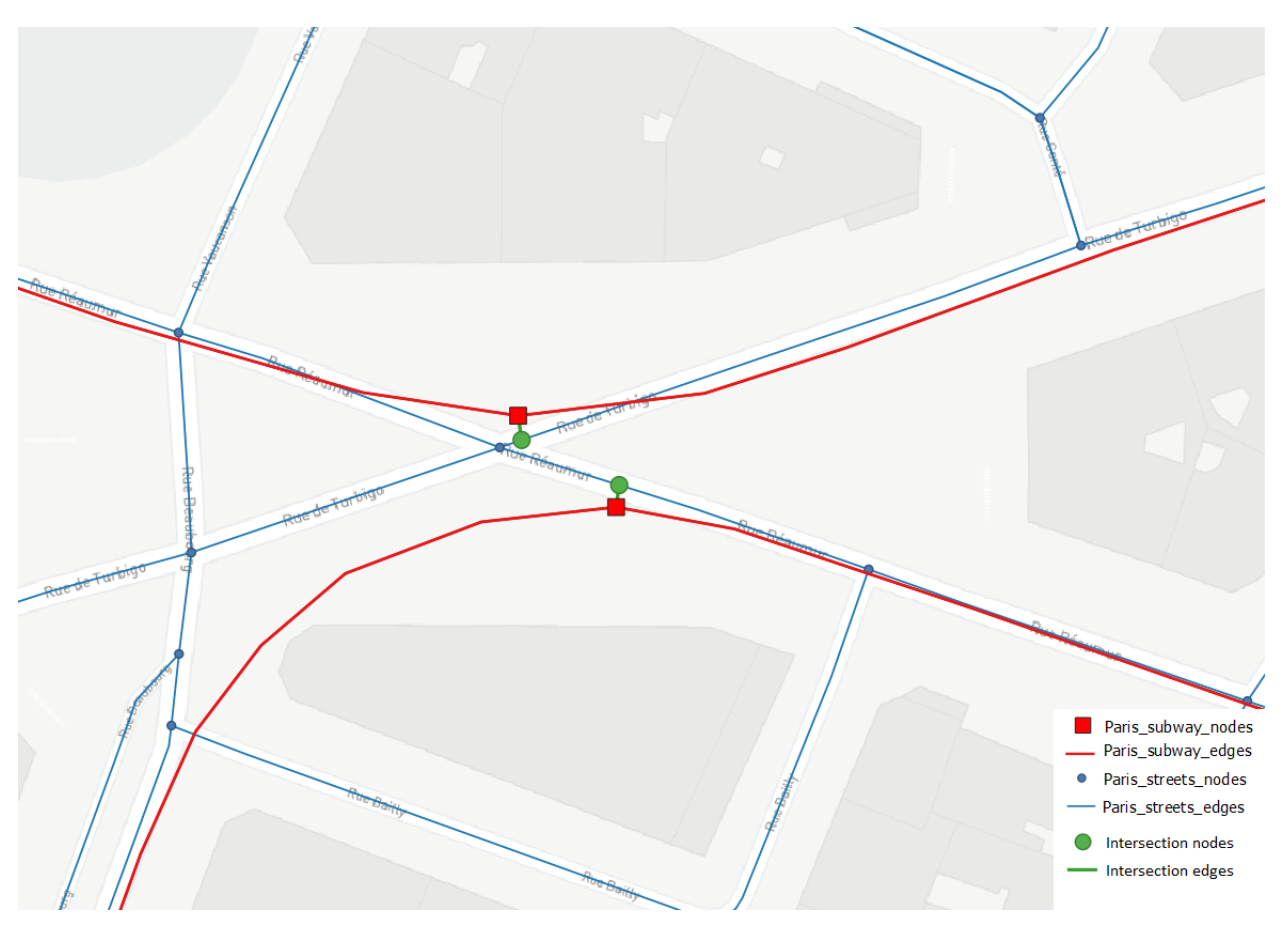

Fig. 3: Illustration of work done in the spatial\_graph\_merge method. Street network is in blue, subway network in red, and merging elements in green.

## <span id="page-11-0"></span>**1.5 Isochrones**

Isochrones defines the reach of a location within a distance limit. An isochrone polygon is defined by all reachable points from a source node trough a given geograph.

Using an additional distance function  $d_G: N \times N \to \mathbb{R}^+$  corresponding to a shortest path distance between two nodes in the graph, the isochrone polygon with source node  $n$  and a distance  $\epsilon$  can be defined as:

$$
I_n^\epsilon:=\{x\in S: d_G(n,i_x)+d(i_x,x)\leq \epsilon\}
$$

with  $i_x := \text{proj}_L(x)$ 

The core method is based on Shortest Path Tree generation (SPT) (or ego-graph as in NetworkX). This tree contains all nodes reachable within the  $\epsilon$  distance from the source node. To get an isochrone polygon approximation, this tree has to be "buffered" to represent the boundaries of the SPT. Such polygons can be approximate by various methods (see [Isochrones OSM wiki\)](https://wiki.openstreetmap.org/wiki/Isochrone). Two methods have been implemented in GeoNetworkX:

- $\alpha$ -shapes for fast approximation
- Natural neighborhood with edges Voronoi cells computation for a precise approximation

The  $\alpha$ -shape method produces most of the time good results at city scale. In contrast, edges Voronoi cells produce a more faithful representation of isochrone polygons that can be interpreted at street scale. Here is an example foreach method:

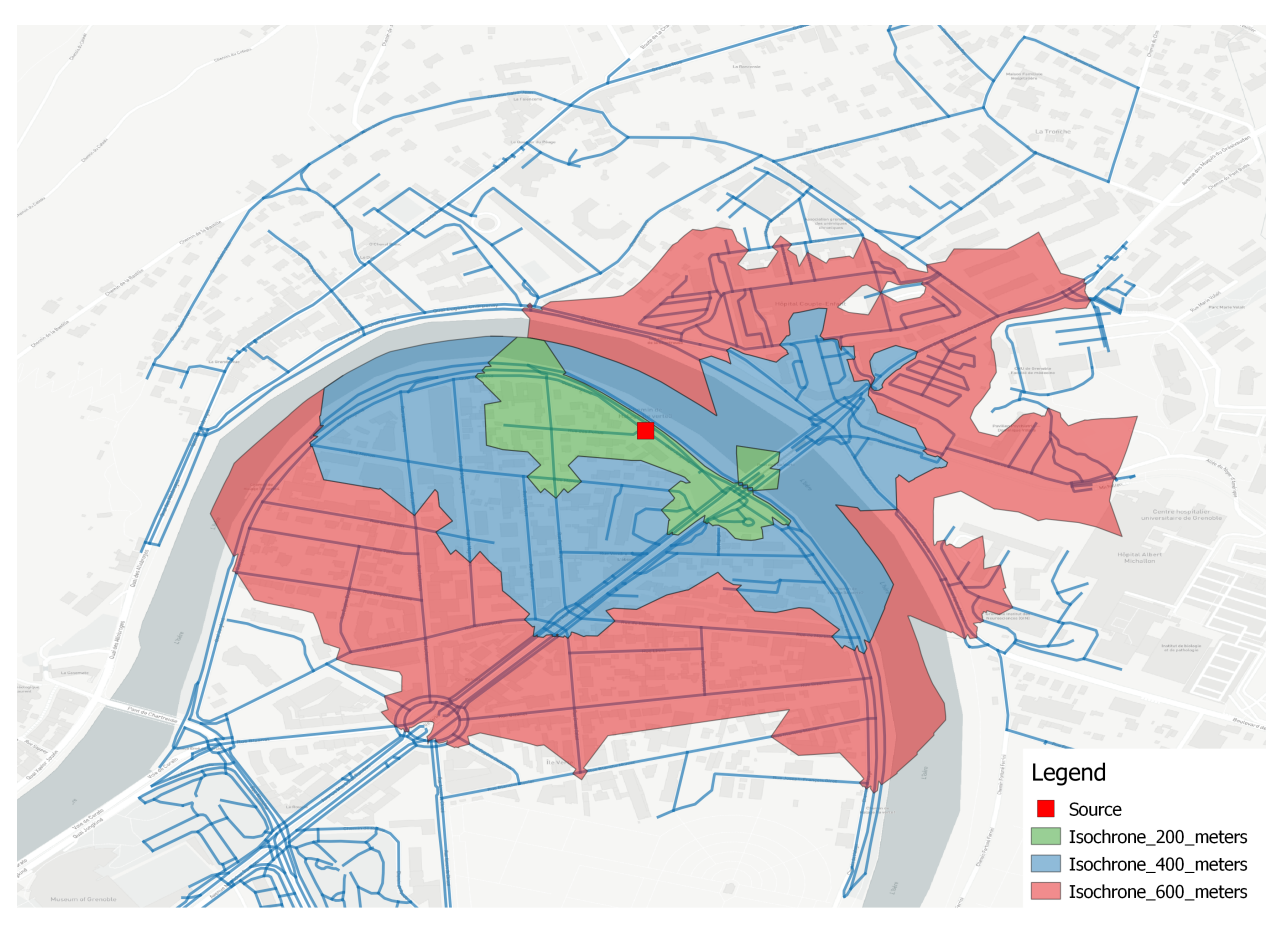

Fig. 4: Isochrone polygon example using natural neighborhood (Grenoble, France)

Details about each method are provided below.

### **1.5.1 Shortest Path Tree**

To compute an isochrone, GeoNetworkX uses shortest path tree computation that is implemented in NetworkX ego\_graph method. An extended version is proposed to compute precisely the boundaries of a graph by using spatial information. The proposed algorithm adds boundary nodes on edges leaving the ego-graph to represent the exact point where the cutoff value is reach in the SPT. The coordinates of the boundary nodes are computed using a linear interpolation with edge geometry length (see geonetworkx.generators.extended\_ego\_graph for more details). Here is an illustration of an extended shortest path tree for a street network:

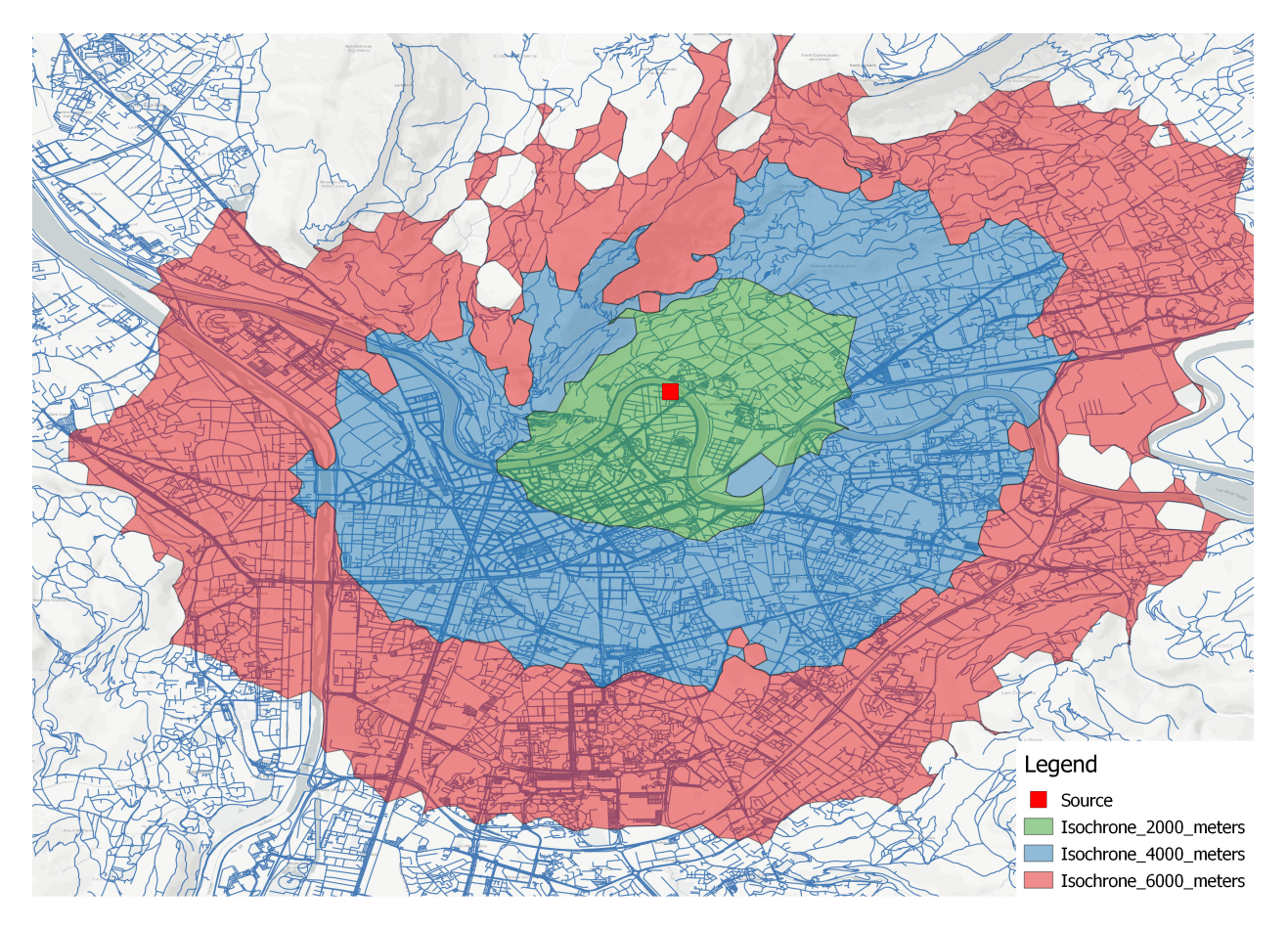

Fig. 5: Isochrone polygon example using alpha-shape (Grenoble, France)

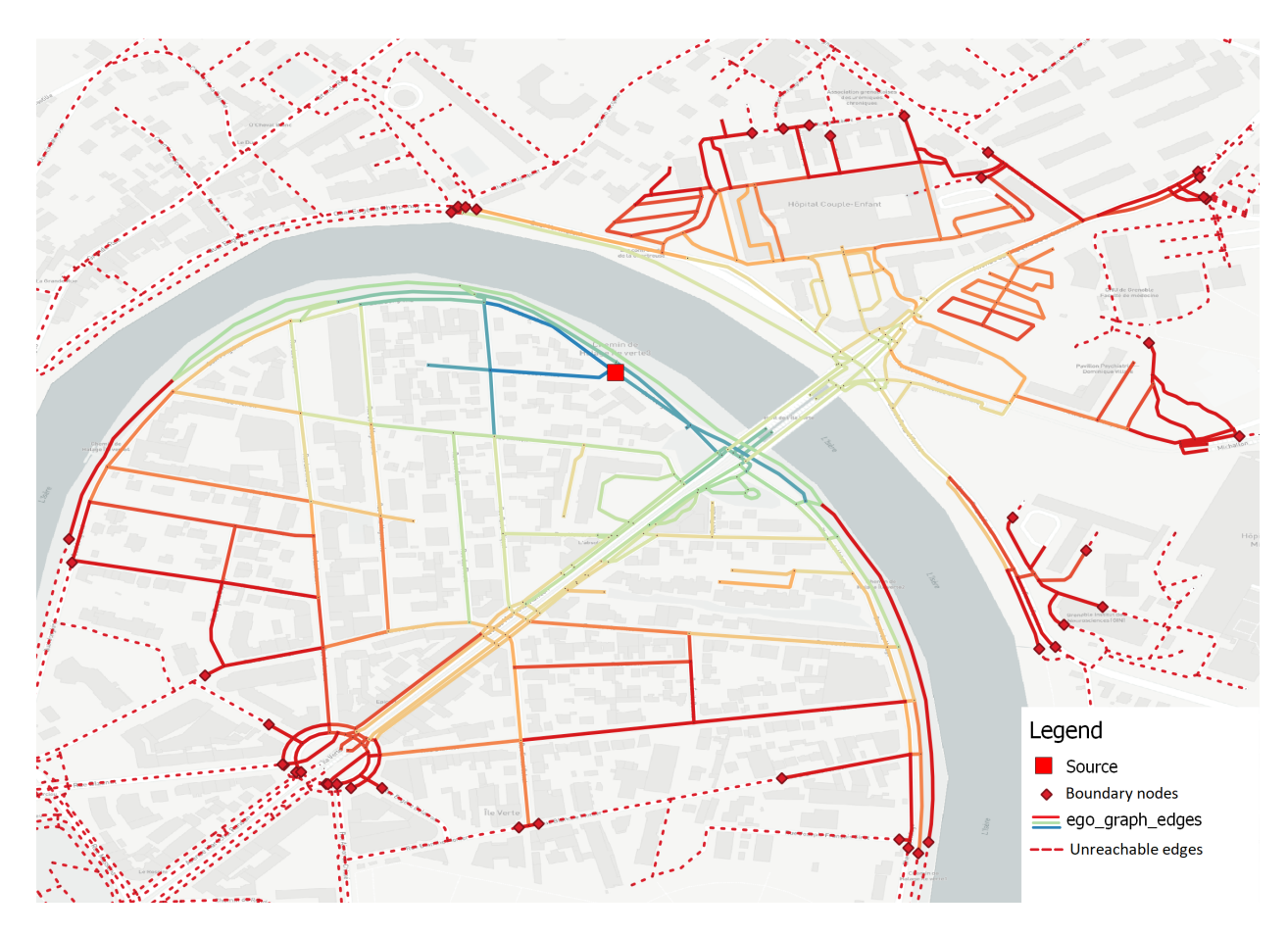

Fig. 6: Ego-graph (or SPT) example from a source node and 600 meters limit. Edges colors represent total length to the source.

### **1.5.2 Edges Voronoi cells**

For a given graph, this method computes voronoi cells of each edge. That is to say for each edge, all points closer to this edge than any other edge. Formally, the voronoi cell  $V_e$  of the edge  $e$  is:

$$
V_e:=\{x\in S: d(x, \mathrm{proj}_{l_e}(x))\leq d(x, \mathrm{proj}_{l_u}(x)), \forall u\in E\backslash\{e\}\}
$$

From a shortest path tree  $T \subset G$ , we define its influence polygon  $V_T$  by all points closer to any edge of T than any edge of  $G$  that is not in  $T$ . That is to say:

$$
V_T := \bigcup_{e \in E_T} V_e
$$

Edges Voronoi cells are computed in GeoNetworkX thanks to the [PyVoronoi](https://github.com/Voxel8/pyvoronoi) package that provides an interface to the [boost Voronoi library.](https://www.boost.org/doc/libs/1_70_0/libs/polygon/doc/voronoi_main.htm) This code allows to compute cells for points and disjoint segments. A work has been done in GeoNetworkX to generalize this work to generic *linestrings*. For instance, here is an example of the edges voronoi cells of a street graph:

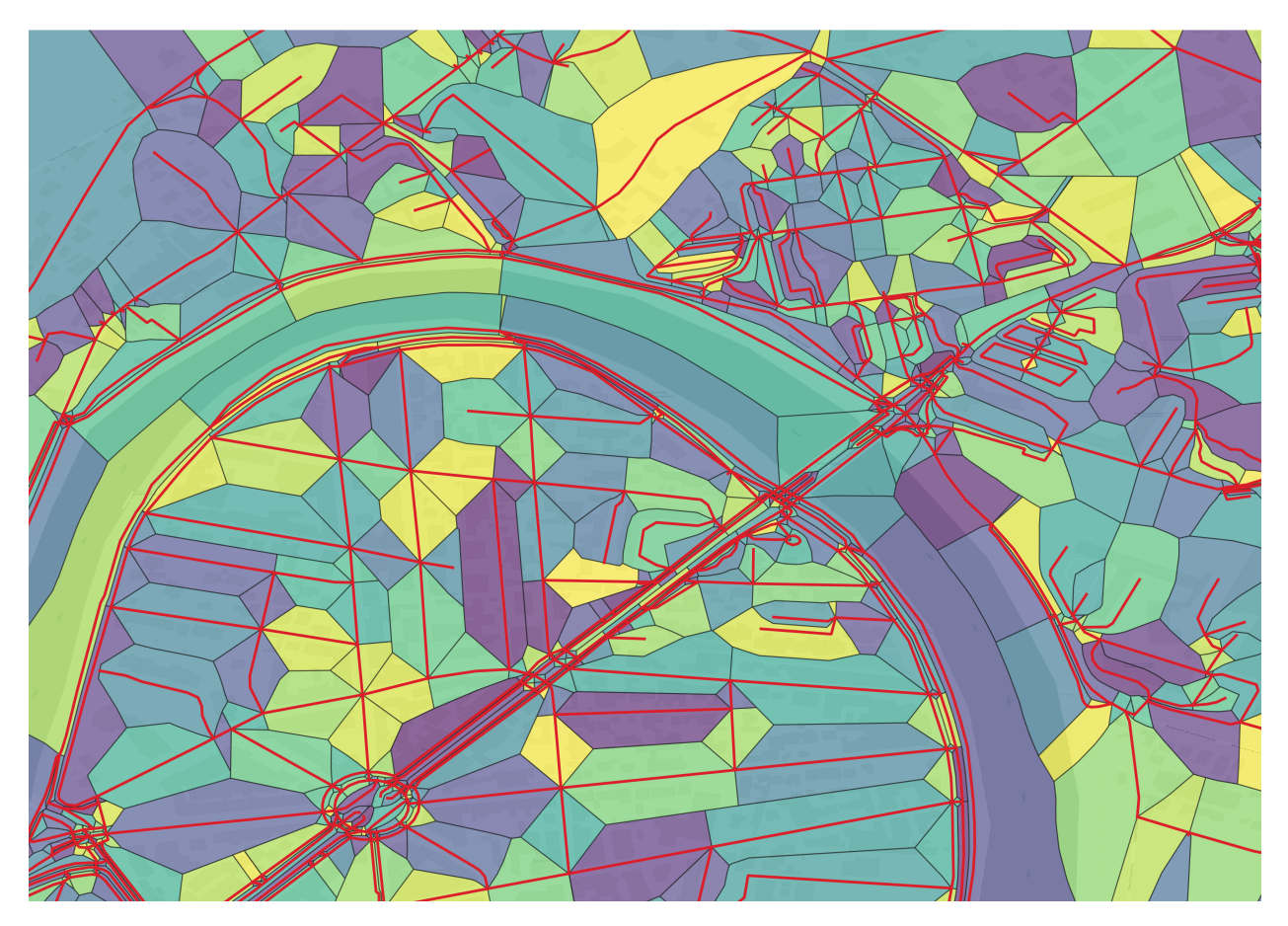

Fig. 7: Edges Voronoi cells of a street graph.

### **1.5.3**  $\alpha$ -shape

 $\alpha$ -shapes are a generalization of the concept of convex hull. For a finite set of points, it defines a piecewise linear curve that forms a polygon that contains all points. It can be computed with the Delaunay triangulation of the point set  $P$  and with the circumradius of the triangles:

$$
A_{\alpha} := \bigcup_{t \in \text{Delaunay}(P): r(t) \leq 1/\alpha} t
$$

With  $r(t)$  the circumradius of the triangle t.

Using this definition,  $A_0$  represents the convex hull of  $P$  and  $A_{\text{inf}}$  is the empty set (it can be seen has the minimum spanning tree of the points).

Theses shapes can be used to approximate an isochrone polygon to "buffer" the SPT geometry. To do this, GeoNetworkx compute an  $\alpha$ -shape on a discretized edges of the SPT.

Here is an example of the Delaunay triangulation used to compute an  $\alpha$ -shape.

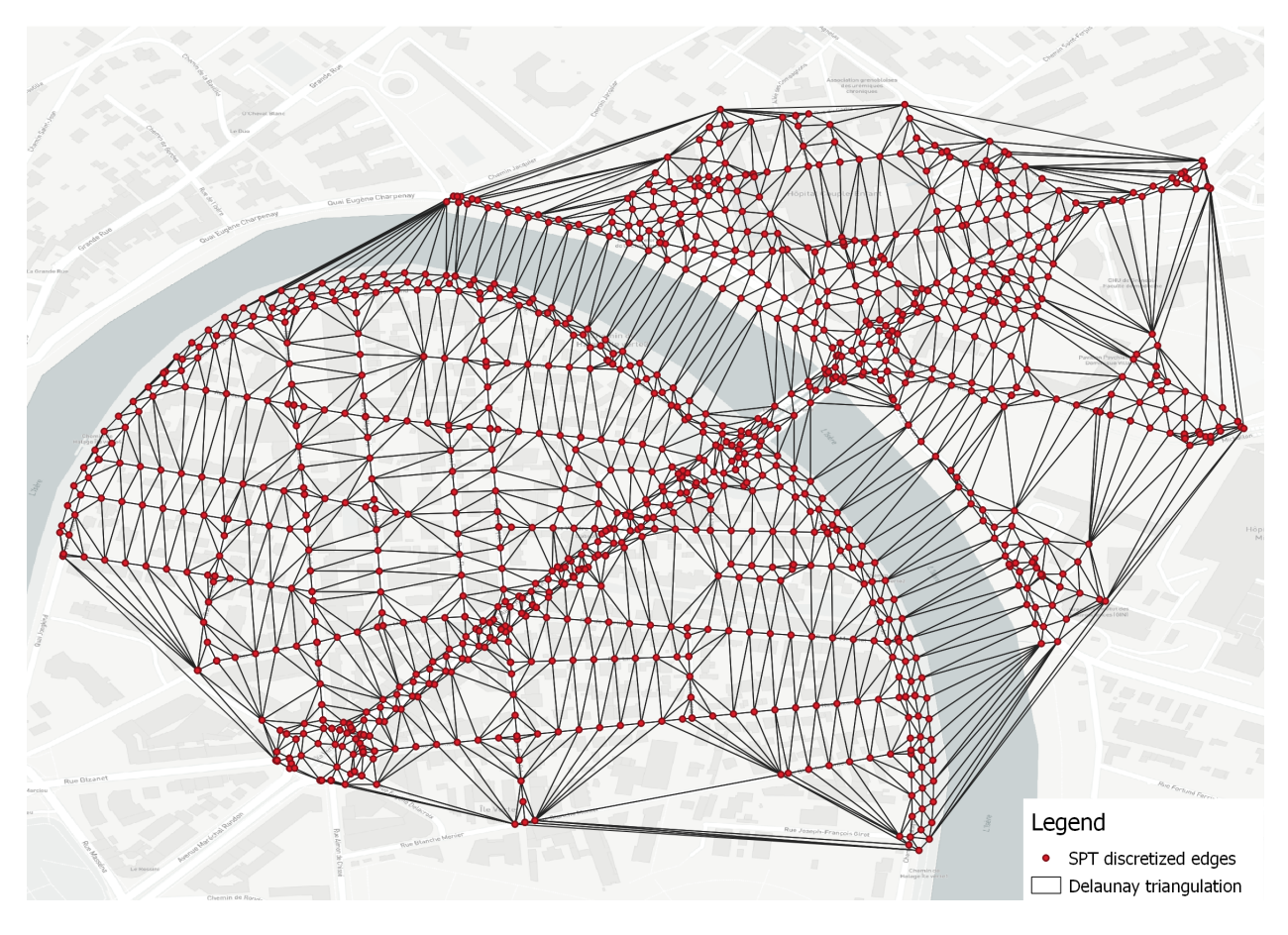

Fig. 8: Delaunay triangulation of a discretization of SPT edges.

The parameter  $\alpha$  is computed by taking a percentile of the circumradius of all triangles. For the same example as above, here is the distribution of circumradius of triangles.

A "good" choice for  $1/\alpha$  is the 99-percentile of the circumradius to exclude only outliers.

## <span id="page-16-0"></span>**1.6 Reference**

Release 0.5.0 Date May 25, 2020

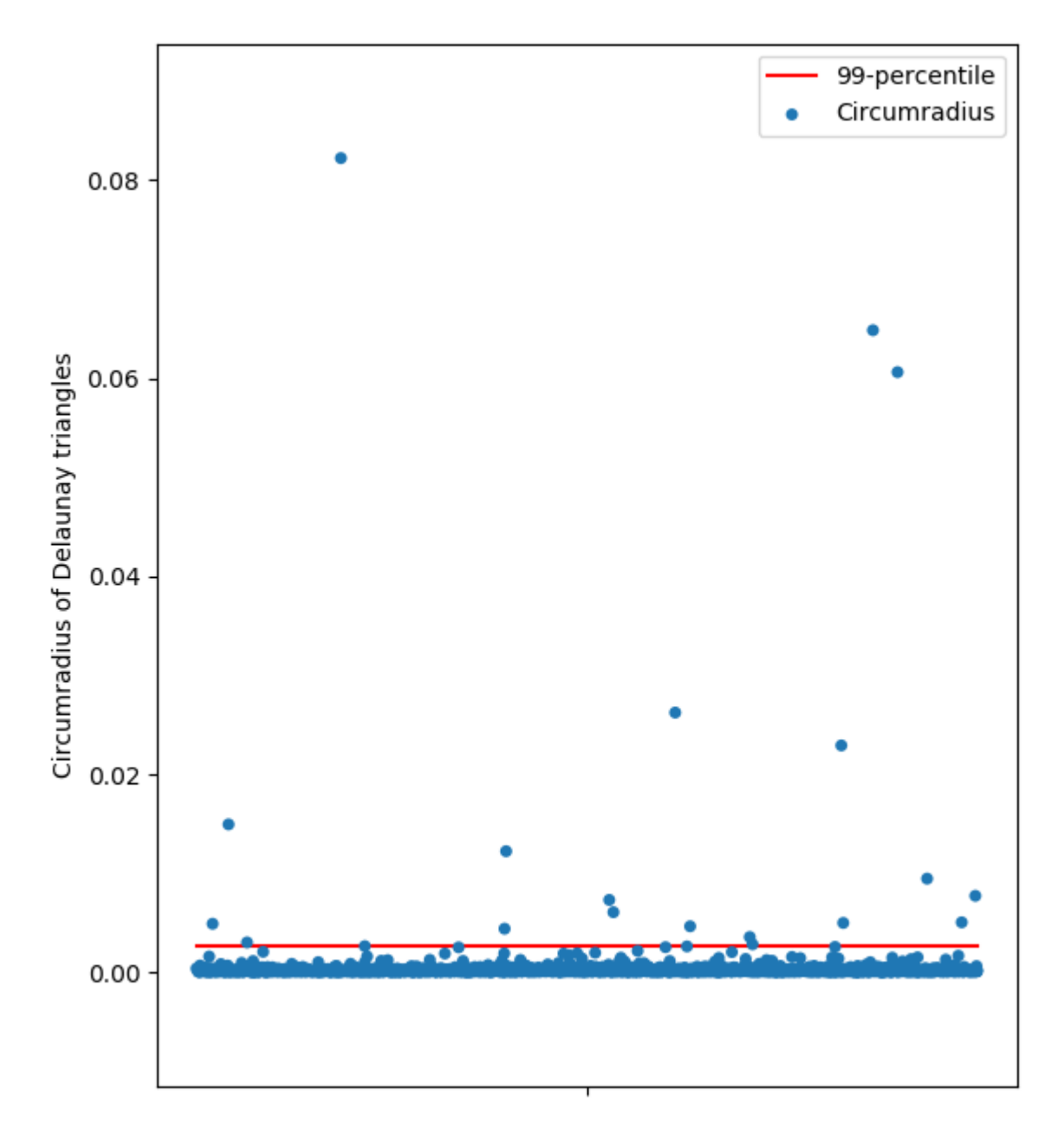

Fig. 9: Scatter plot of the circumradius of all triangles.

### <span id="page-18-2"></span>**1.6.1 Main classes**

#### **GeoGraph**

### <span id="page-18-1"></span>**class GeoGraph**(*incoming\_graph\_data=None*, *\*\*attr*)

Bases: networkx.classes.graph.Graph

This class extends the networkx.Graph to represent a graph that have a geographical meaning. Nodes are located with their coordinates (x, y) (using shapely.geometry.Point objects) and edges can be represented with a given broken line (using shapely.geometry.LineString objects). Each graph has its own keys for naming nodes and edges geometry (nodes geometry key, edges geometry key). A coordinate reference system (CRS) can be defined for a graph and will be used for some methods managing earth coordinates (especially for distances). All nodes must have defined coordinates, otherwise a default coordinates are used.

Raises **[ValueError](https://docs.python.org/3/library/exceptions.html#ValueError)** – If the all nodes don't have valid coordinates.

#### See also:

networkx.Graph, GeoDiGraph, GeoMultiGraph, GeoMultiDiGraph

Initialize a graph with edges, name, or graph attributes.

#### **Parameters**

- **incoming\_graph\_data** (input graph (optional, default: None)) Data to initialize graph. If None (default) an empty graph is created. The data can be an edge list, or any NetworkX graph object. If the corresponding optional Python packages are installed the data can also be a NumPy matrix or 2d ndarray, a SciPy sparse matrix, or a PyGraphviz graph.
- **attr** (keyword arguments, optional (default= no attributes)) Attributes to add to graph as key=value pairs.

#### See also:

convert

#### **Examples**

```
>>> G = nx.Graph() # or DiGraph, MultiGraph, MultiDiGraph, etc
>>> G = nx.Graph(name='my graph')
>>> e = [(1, 2), (2, 3), (3, 4)] # list of edges
>>> G = nx.Graph(e)
```
Arbitrary graph attribute pairs (key=value) may be assigned

```
>>> G = nx.Graph(e, day="Friday")
>>> G.graph
{'day': 'Friday'}
```
#### **\_get\_nodes\_geometries\_from\_edge\_geometry**(*u*, *v*, *geometry*)

For each node of the edge, return the node geometry deduced from the linestring if it not already present.

```
_get_nodes_geometries_to_set_for_edges_adding(ebunch_to_add, attr)
    Return a dictionary of nodes geometries to set when adding a set of edges.
```
<span id="page-18-0"></span>**add\_edge**(*u\_of\_edge*, *v\_of\_edge*, *\*\*attr*) Add an edge between u and v.

<span id="page-19-1"></span>If one of the node is not already in the graph and a geometry is provided, the node geometry is deduced from the first or last point of the linestring.

#### **Examples**

```
>>> import geonetworkx as gnx
>>> g = gnx.GeoGraph()
>>> g.add\_edge(1, 2, geometry=gnx.LineString([0, 0), (1, 1)]))>>> print(g.nodes[2]["geometry"])
POINT (1 1)
```
#### **add\_edges\_from**(*ebunch\_to\_add*, *\*\*attr*)

Add all the edges in ebunch to add and add nodes geometry if they are not present.

If one of the node is not already in the graph and a geometry is provided, the node geometry is deduced from the first or last point of the linestring.

#### **Examples**

```
>>> import geonetworkx as gnx
>>> g = gnx.GeoGraph()
>>> g.add_edges_from([(0, 1, \text{dict}(geometry=gnx).\text{LineString}((0, 0), (1, 1)])),
... (1, 2, \text{dict}(geometry=gnx \text{.LineString}([1, 1), (2, 2)])))>>> print(g.nodes[2]["geometry"])
POINT (2 2)
```

```
>>> g = gnx.GeoMultiGraph()
>>> g.add_edges_from([(0, 1, 7, dict(geometry=gnx.LineString([(-1, 0), (1, 0)]\rightarrow1)]))),
... (1, 2, 8, \text{dict}(geometry=gnx\text{.LineString}([1, 1), (2, \ldots\rightarrow 2)]))))])
[7, 8]
>>> print(g.nodes[1]["geometry"])
POINT (1 1)
```
#### See also:

add edge, nx.Graph.add edges from

```
add_edges_from_gdf(gdf, edge_first_node_attr=None, edge_second_node_attr=None)
```
Add edges with the given *GeoDataFrame*. If no dataframe columns are specified for first and second node, the dataframe index must be a multi-index *(u, v)*.

Parameters

- **gdf** GeoDataFrame representing edges to add (one row for one edge).
- **edge\_first\_node\_attr** Edge first node attribute. If None, the dataframe index is used, else the given column is used. Must be used with edge second node attr. (Default value = None)
- **edge\_second\_node\_attr** Edge second node attribute. If None, the dataframe index is used, else the given column is used. Must be used with edge\_first\_node\_attr. (Default value = None)

#### See also:

[add\\_nodes\\_from\\_gdf](#page-20-0)

```
add_node(node_for_adding, geometry=None, **attr)
     Add a single node node_for_adding with its given geometry.
```
#### See also:

nx.Graph.add\_node

#### **Examples**

```
>>> import geonetworkx as gnx
>>> g = gnx.GeoGraph()
>>> g.addnode(1, gnx.Point(2, 3))>>> print(g.nodes[1]["geometry"])
POINT (2 3)
```
#### **add\_nodes\_from**(*nodes\_for\_adding*, *\*\*attr*)

Add multiple nodes with potentially given geometries.

If no geometry is provided, behaviour is same as the nx.Graph.add\_nodes\_from method.

#### See also:

nx.Graph.add\_nodes\_from

#### **Examples**

```
>>> import geonetworkx as gnx
>>> g = gnx.GeoGraph()
>>> g.add_nodes_from([(1, gnx.Point(1, 1)),
... (2, gnx.Point(2, 1)),
... (3, gnx.Point(3, 1))])
>>> print(g.nodes[2]["geometry"])
POINT (2 1)
```
#### <span id="page-20-0"></span>**add\_nodes\_from\_gdf**(*gdf*, *node\_index\_attr=None*)

Add nodes with the given *GeoDataFrame* and fill nodes attributes with the geodataframe columns.

#### Parameters

- **gdf** GeoDataFrame representing nodes to add (one row for one node).
- **node\_index\_attr** Node index attribute for labeling nodes. If None, the dataframe index is used, else the given column is used. (Default value = None)

#### See also:

#### [add\\_edges\\_from\\_gdf](#page-19-0)

```
check_nodes_validity()
```
Check that all nodes have geometries.

#### **copy**(*as\_view=False*)

Return a copy of the graph (see networkx.Graph.copy).

#### **property crs**

Coordinate Reference System of the graph. This graph attribute appears in the attribute dict *G.graph* keyed by the string "crs" as well as an attribute G.crs

#### <span id="page-21-4"></span>**property edges\_geometry\_key**

Attribute name for the edges geometry attributes. This graph attribute appears in the attribute dict *G.graph* keyed by the string "edges\_geometry\_key" as well as an attribute G.edges\_geometry\_key

#### <span id="page-21-1"></span>**edges\_to\_gdf**()

Create a gpd.GeoDataFrame from edges of the current graph. The column representing the geometry is named after the current edges\_geometry\_key attribute.

Returns gdf\_edges – The resulting GeoDataFrame : one row is an edge

Return type [geopandas.GeoDataFrame](https://geopandas.org/reference/geopandas.GeoDataFrame.html#geopandas.GeoDataFrame)

#### See also:

[get\\_edges\\_as\\_line\\_series](#page-21-0), [nodes\\_to\\_gdf](#page-22-0)

Return type GeoDataFrame

#### **get\_default\_node\_dict**()

Return the default node attribute dictionary.

#### <span id="page-21-0"></span>**get\_edges\_as\_line\_series**()

Return the edges as a geopandas.GeoSeries of shapely.geometry.LineString.

Returns Series containing all edges geometries. Its CRS is the graph CRS.

Return type gpd.GeoSeries

#### See also:

[edges\\_to\\_gdf](#page-21-1), [get\\_nodes\\_as\\_point\\_series](#page-22-1)

Return type GeoSeries

#### <span id="page-21-3"></span>**get\_node\_as\_point**(*node\_name*)

Return a node as a shapely.geometry.Point object.

Parameters **node\_name** – Name of the node on which the geometry is browsed.

Returns The point representing the located node.

Return type shapely.geometry.Point

#### See also:

[get\\_node\\_coordinates](#page-21-2), [get\\_node\\_coordinates](#page-21-2), [get\\_nodes\\_as\\_points](#page-22-2)

<span id="page-21-2"></span>**get\_node\_coordinates**(*node\_name*)

Return the coordinates of the given node.

**Parameters node name** – Name of the node on which the coordinates are browsed.

Returns A two-element list containing (x,y) coordinates of the given node.

Return type [list](https://docs.python.org/3/library/stdtypes.html#list)

See also:

[get\\_nodes\\_coordinates](#page-22-3), [get\\_node\\_as\\_point](#page-21-3), [get\\_nodes\\_as\\_points](#page-22-2)

Return type [list](https://docs.python.org/3/library/stdtypes.html#list)

#### **get\_nodes\_as\_multipoint**()

Return nodes geometries as a shapely.geometry.MultiPoint.

<span id="page-22-4"></span>Returns MutltiPoint containing all nodes geometries.

Return type MultiPoint

Return type MultiPoint

#### <span id="page-22-1"></span>**get\_nodes\_as\_point\_series**()

Return the nodes as a geopandas.GeoSeries of shapely.geometry.Point.

Returns Series containing all nodes geometries. Its CRS is the graph CRS.

Return type gpd.GeoSeries

#### See also:

[nodes\\_to\\_gdf](#page-22-0), [get\\_edges\\_as\\_line\\_series](#page-21-0)

Return type GeoSeries

#### <span id="page-22-2"></span>**get\_nodes\_as\_points**()

Return all nodes as shapely.geometry.Point objects within a dictionary.

Returns Dictionary containing the geometry of each node of the graph.

Return type [dict](https://docs.python.org/3/library/stdtypes.html#dict)

See also:

get node coordinates, get node coordinates, get node as point

#### Return type [dict](https://docs.python.org/3/library/stdtypes.html#dict)

#### <span id="page-22-3"></span>**get\_nodes\_coordinates**()

Return all nodes coordinates within a dictionary.

Returns Dictionary containing the coordinates of the each node of the graph.

Return type [dict](https://docs.python.org/3/library/stdtypes.html#dict)

#### See also:

[get\\_node\\_coordinates](#page-21-2), [get\\_node\\_as\\_point](#page-21-3), [get\\_nodes\\_as\\_points](#page-22-2)

#### Return type [dict](https://docs.python.org/3/library/stdtypes.html#dict)

#### **get\_spatial\_keys**()

Return the current graph spatial keys.

Returns Dictionary containing spatial keys (nodes and edges geometry keys and crs).

Return type [dict](https://docs.python.org/3/library/stdtypes.html#dict)

Return type [dict](https://docs.python.org/3/library/stdtypes.html#dict)

#### **node\_attr\_dict\_check**(*attr*)

Check that the given attribute dictionary contains mandatory fields for a node.

#### **property nodes\_geometry\_key**

Attribute name for the edges geometry attributes. This graph attribute appears in the attribute dict *G.graph* keyed by the string "edges\_geometry\_key" as well as an attribute G.nodes\_geometry\_key

#### <span id="page-22-0"></span>**nodes\_to\_gdf**()

Create a geopandas.GeoDataFrame from nodes of the current graph. The column representing the geometry is named after the current nodes\_geometry\_key attribute.

<span id="page-23-1"></span>Returns The resulting GeoDataFrame : one row is a node

#### Return type gpd.GeoDataFrame

#### See also:

[get\\_nodes\\_as\\_point\\_series](#page-22-1), [edges\\_to\\_gdf](#page-21-1)

Return type GeoDataFrame

#### **set\_nodes\_coordinates**(*coordinates*)

Set nodes coordinates with a given dictionary of coordinates (can be used for a subset of all nodes).

**Parameters coordinates** (dict :) – Dictionary mapping node names and two-element list of coordinates.

#### <span id="page-23-0"></span>**to\_crs**(*crs=None*, *epsg=None*, *inplace=False*)

Transform nodes and edges geometries to a new coordinate reference system.

#### **Parameters**

- **crs** ([dict](https://docs.python.org/3/library/stdtypes.html#dict) or [str](https://docs.python.org/3/library/stdtypes.html#str)) Output projection parameters as string or in dictionary form (Default value = None).
- **epsg** ([int](https://docs.python.org/3/library/functions.html#int)) EPSG code specifying output projection.
- **inplace** ([bool](https://docs.python.org/3/library/functions.html#bool)) If True, the modification is done inplace, otherwise a new graph is created (Default value = False).
- Returns Nothing is returned if the transformation is inplace, a new GeoGraph is returned otherwise.

Return type [None](https://docs.python.org/3/library/constants.html#None) or *[GeoGraph](#page-18-1)*

See also:

#### [geopandas.GeoSeries.to\\_crs](https://geopandas.org/reference.html#geopandas.GeoSeries.to_crs)

#### **to\_directed**(*as\_view=False*)

Return a directed representation of the graph (see networkx.Graph.to\_directed).

**to\_directed\_class**()

Returns the class to use for empty directed copies (see networkx.Graph.to\_directed\_class).

**to\_nx\_class**()

Return the closest networkx class (in the inheritance graph).

#### **to\_undirected**(*as\_view=False*)

Return an undirected copy of the graph (see networkx.Graph.to undirected).

#### **to\_undirected\_class**()

Returns the class to use for empty undirected copies (see networkx.Graph. to\_undirected\_class).

#### **to\_utm**(*inplace=False*)

Project graph coordinates to the corresponding UTM (Universal Transverse Mercator)

**Parameters inplace**  $(b \circ c)$  – If True, the modification is done inplace, otherwise a new graph is returned (Default value = False).

#### <span id="page-24-1"></span>**Example**

```
>>> import geonetworkx as gnx
>>> from shapely.geometry import Point
>>> g = gnx.GeoGraph(crs=gnx.WGS84_CRS)
>>> q.add\_edge(1, 2, geometry=gnx.LineString([4.28, 45.5), (4.32, 45.48)]>>> g.to_utm(inplace=True)
>>> print(g.crs)
+proj=utm +zone=31 +ellps=WGS84 +datum=WGS84 +units=m +no_defs +type=crs
>>> print(g.nodes[1]["geometry"])
POINT (600002.1723317318 5039293.296216004)
```
#### See also:

[to\\_crs](#page-23-0)

#### **GeoMultiGraph**

```
class GeoMultiGraph(incoming_graph_data=None, **attr)
```
Bases: [geonetworkx.geograph.GeoGraph](#page-18-1), networkx.classes.multigraph.MultiGraph

A undirected geographic graph class that can store multiedges.

Initialize a graph with edges, name, or graph attributes.

#### **Parameters**

- **incoming\_graph\_data** (input graph (optional, default: None)) Data to initialize graph. If None (default) an empty graph is created. The data can be an edge list, or any NetworkX graph object. If the corresponding optional Python packages are installed the data can also be a NumPy matrix or 2d ndarray, a SciPy sparse matrix, or a PyGraphviz graph.
- **attr** (keyword arguments, optional (default= no attributes)) Attributes to add to graph as key=value pairs.

#### See also:

convert

#### **Examples**

```
>>> G = nx.Graph() # or DiGraph, MultiGraph, MultiDiGraph, etc
>>> G = nx.Graph(name='my graph')
>>> e = [(1, 2), (2, 3), (3, 4)] # list of edges
\Rightarrow \Rightarrow G = nx.Graph(e)
```
Arbitrary graph attribute pairs (key=value) may be assigned

```
>>> G = nx.Graph(e, day="Friday")
>>> G.graph
{'day': 'Friday'}
```
### **add\_edge**(*u\_for\_edge*, *v\_for\_edge*, *key=None*, *\*\*attr*)

Add a single edge.

This method exists only for reflecting nx.MultiGraph method so that the multiple inheritance scheme works.

#### <span id="page-25-1"></span>**Examples**

```
>>> import geonetworkx as gnx
>>> g = gnx.GeoMultiGraph()
>>> g.add\_edge(1, 2, 0, geometry=gnx.LineString([5, 4), (2, 7)]))\Omega>>> print(g.nodes[1]["geometry"])
POINT (5 4)
```
#### **to\_directed**(*as\_view=False*)

Return a directed representation of the graph (see networkx.MultiGraph.to\_directed).

#### **to\_directed\_class**()

Returns the class to use for empty directed copies (see networkx.MultiGraph. to directed class).

#### **to\_nx\_class**()

Return the closest networkx class (in the inheritance graph).

```
to_undirected(as_view=False)
```
Return an undirected copy of the graph (see networkx.MultiGraph.to undirected).

```
to_undirected_class()
```

```
Returns the class to use for empty undirected copies (see networkx.MultiGraph.
to_undirected_class)..
```
### **GeoDiGraph**

#### <span id="page-25-0"></span>**class GeoDiGraph**(*incoming\_graph\_data=None*, *\*\*attr*)

Bases: [geonetworkx.geograph.GeoGraph](#page-18-1), networkx.classes.digraph.DiGraph

Base class for directed geographic graphs.

Because edges are directed, it supposes that the edges lines are well-ordered. Namely, that the first point of the line matches with the coordinates of the first vertex of the edge (or is at least close) and vice versa with the last point of the line and the second. If this is not the case, the method order\_well\_lines can be useful to make sure of that.

Initialize a graph with edges, name, or graph attributes.

#### **Parameters**

- **incoming\_graph\_data** (input graph (optional, default: None)) Data to initialize graph. If None (default) an empty graph is created. The data can be an edge list, or any NetworkX graph object. If the corresponding optional Python packages are installed the data can also be a NumPy matrix or 2d ndarray, a SciPy sparse matrix, or a PyGraphviz graph.
- **attr** (keyword arguments, optional (default= no attributes)) Attributes to add to graph as key=value pairs.

#### See also:

convert

#### <span id="page-26-1"></span>**Examples**

```
>>> G = nx.Graph() # or DiGraph, MultiGraph, MultiDiGraph, etc
>>> G = nx.Graph(name='my graph')
>>> e = [(1, 2), (2, 3), (3, 4)] # list of edges
\Rightarrow \Rightarrow G = nx.Graph(e)
```
Arbitrary graph attribute pairs (key=value) may be assigned

```
>>> G = nx.Graph(e, day="Friday")
>>> G.graph
{'day': 'Friday'}
```
#### **to\_directed**(*as\_view=False*)

Return a directed representation of the graph (see networkx. DiGraph.to\_directed).

```
to_directed_class()
```
Returns the class to use for empty directed copies (see networkx.DiGraph. to\_directed\_class).

```
to_nx_class()
```

```
to_undirected(reciprocal=False, as_view=False)
```
Return an undirected copy of the graph (see networkx.DiGraph.to\_undirected).

```
to_undirected_class()
```
Returns the class to use for empty undirected copies (see networkx.DiGraph. to\_undirected\_class).

#### **GeoMultiDiGraph**

#### <span id="page-26-0"></span>**class GeoMultiDiGraph**(*incoming\_graph\_data=None*, *\*\*attr*)

```
Bases: geonetworkx.geomultigraph.GeoMultiGraph, geonetworkx.geodigraph.
GeoDiGraph, networkx.classes.multidigraph.MultiDiGraph
```
A directed geographic graph class that can store multiedges.

Initialize a graph with edges, name, or graph attributes.

#### **Parameters**

- **incoming\_graph\_data** (input graph (optional, default: None)) Data to initialize graph. If None (default) an empty graph is created. The data can be an edge list, or any NetworkX graph object. If the corresponding optional Python packages are installed the data can also be a NumPy matrix or 2d ndarray, a SciPy sparse matrix, or a PyGraphviz graph.
- **attr** (keyword arguments, optional (default= no attributes)) Attributes to add to graph as key=value pairs.

#### See also:

convert

#### **Examples**

```
>>> G = nx.Graph() # or DiGraph, MultiGraph, MultiDiGraph, etc
>>> G = nx.Graph(name='my graph')
>>> e = [(1, 2), (2, 3), (3, 4)] # list of edges
\Rightarrow \Rightarrow G = nx.Graph(e)
```
Arbitrary graph attribute pairs (key=value) may be assigned

```
\Rightarrow G = nx.Graph(e, day="Friday")
>>> G.graph
{'day': 'Friday'}
```
#### **to\_directed**(*as\_view=False*)

Return a directed representation of the graph (see networkx.MultiDiGraph.to\_directed).

#### **to\_directed\_class**()

Returns the class to use for empty directed copies (see networkx.MultiDiGraph. to directed class).

#### **to\_nx\_class**()

Return the closest networkx class (in the inheritance graph).

```
to_undirected(reciprocal=False, as_view=False)
```
Return an undirected copy of the graph (see networkx.MultiDiGraph.to\_undirected).

#### **to\_undirected\_class**()

Returns the class to use for empty undirected copies (see networkx.MultiDiGraph. to\_undirected\_class).

### **1.6.2 Tools**

#### <span id="page-27-1"></span>**Spatial Merge**

<span id="page-27-0"></span>**spatial\_graph\_merge**(*base\_graph*, *other\_graph*, *inplace=False*, *merge\_direction='both'*, *node\_filter=None*, *intersection\_nodes\_attr=None*, *discretization\_tol=None*) Operates spatial merge between two graphs. Spatial edge projection is used on merging nodes (see spatial\_points\_merge). The base\_graph attributes have higher priority than the other\_graph attributes ( i.e. if graphs have common graph attributes, nodes or edges, the base\_graph attributes will be kept).

#### **Parameters**

- **base\_graph** ([GeoGraph](#page-18-1), [GeoDiGraph](#page-25-0), [GeoMultiGraph](#page-24-0) or [GeoMultiDiGraph](#page-26-0)) – Base graph on which the merge operation is done.
- **other\_graph** ([GeoGraph](#page-18-1), [GeoDiGraph](#page-25-0), [GeoMultiGraph](#page-24-0) or [GeoMultiDiGraph](#page-26-0)) – Input graph to merge. Modified graph if operation is done inplace.
- **inplace** ( $boo1$ ) If True, do operation inplace and return None. (Default value = False)
- **merge\_direction** ([str](https://docs.python.org/3/library/stdtypes.html#str)) See spatial\_points\_merge (Default value = "both")
- **node\_filter** Lambda returning if a given node (from the other\_graph graph) has to be merged. (Default value = None)
- **intersection nodes attr**  $(s \tau x)$  A dictionary of attributes (constant for all added intersection nodes). (Default value = None)

<span id="page-28-1"></span>• **discretization tol** (*[float](https://docs.python.org/3/library/functions.html#float)*) – A custom discretization tolerance for lines. If None, tolerance with the right order of magnitude is pre-defined for some CRS. For more details, see gnx.get default discretization tolerance method. (Default value = None)

Returns A new graph with the same type as base\_graph if not inplace.

Return type [None](https://docs.python.org/3/library/constants.html#None) or *[GeoGraph](#page-18-1)*

#### See also:

#### [spatial\\_points\\_merge](#page-28-0)

<span id="page-28-0"></span>**spatial\_points\_merge**(*graph*, *points\_gdf*, *inplace=False*, *merge\_direction='both'*, *node\_filter=<function no\_filter>*, *edge\_filter=<function no\_filter>*, *intersection\_nodes\_attr=None*, *discretization\_tol=None*)

Merge given points as node with a spatial merge. Points are projected on the closest edge of the graph and an intersection node is added if necessary. If two nodes a given point and a node have the same name, with equal coordinates, then the node is considered as already in the graph. A discretization tolerance is used for indexing edges lines. New nodes created from the geodataframe have attributes described by other columns (except if an attribute value is *nan*). When a point is projected on an edge, this edge is removed and replaced by two others that connect the extremities to the intersection node. A reference to the original edge is kept on theses new edges with the attribute settings. ORIGINAL\_EDGE\_KEY. The original edge is the oldest parent of the new edge, to have the direct parent, the attribute has to be cleant first.

#### **Parameters**

- **graph** ([GeoGraph](#page-18-1), [GeoDiGraph](#page-25-0), [GeoMultiGraph](#page-24-0) or [GeoMultiDiGraph](#page-26-0)) – A GeoGraph or derived class describing a spatial graph.
- **points**  $qdf$  (qpd. GeoDataFrame) A list of point describing new nodes to add.
- **inplace**  $(b \circ \circ l)$  If True, do operation inplace and return None. (Default value = False)
- **merge\_direction** ([str](https://docs.python.org/3/library/stdtypes.html#str)) For directed graphs only:
	- 'both': 2 edges are added: graph -> new node and new node -> graph
	- 'in': 1 edge is added: new\_node -> graph
	- 'out': 1 edge is added: graph -> new\_node (Default value = "both")
- **node\_filter** A node filter (lambda) to exclude nodes (and by the way all concerned edges) from the projection operation. (Default value = no\_filter)
- **edge** filter An edge filter (lambda) to exclude edges on which the projection will not take place. (Default value  $=$  no filter)
- intersection\_nodes\_attr ([dict](https://docs.python.org/3/library/stdtypes.html#dict)) A dictionary of attributes (constant for all added intersection nodes). (Default value = None)
- **discretization tol** (*[float](https://docs.python.org/3/library/functions.html#float)*) A custom discretization tolerance for lines. If None, tolerance with the right order of magnitude is pre-defined for some CRS. For more details, see gnx.get default discretization tolerance method. (Default value = None)

Returns If not inplace, the created graph.

Return type [None](https://docs.python.org/3/library/constants.html#None) or *[GeoGraph](#page-18-1)*

#### See also:

[spatial\\_graph\\_merge](#page-27-0)

Return type [GeoGraph](#page-18-1)

#### <span id="page-29-1"></span><span id="page-29-0"></span>**Isochrones**

#### **boundary\_edge\_buffer**(*line*)

Return the edge buffer polygon on the oriented line. This represented the area where all points are reachable starting from the line first extremity and using the closest edge projection rule.

Return type [Union](https://docs.python.org/3/library/typing.html#typing.Union)[Polygon, MultiPolygon]

#### **get\_alpha\_shape\_polygon**(*points*, *quantile*)

Return the alpha-shape polygon formed by the given points. Alpha parameter is determined using a quantile of circumradius of Delaunay triangles.

#### **Parameters**

- **points** ([list](https://docs.python.org/3/library/stdtypes.html#list)) List of input points (2D)
- **quantile** (*[float](https://docs.python.org/3/library/functions.html#float)*) Quantile on circumradius to determine alpha (100 returns the convex hull, 0 returns an empty polygon).  $0 \leq$  quantile  $\leq$  100.

#### Returns

The polygon formed by all triangles having a circumradius inferior or equal to  $1/\alpha$ .

Note that this does not return the exhaustive alpha-shape for low quantiles, the minimum spanning tree LineString should be added to the returned polygon. This is adapted from [Sean Gillies](https://sgillies.net/2012/10/13/the-fading-shape-of-alpha.html) [code.](https://sgillies.net/2012/10/13/the-fading-shape-of-alpha.html)

Return type Polygon or MultiPolygon

```
Return type Union[Polygon, MultiPolygon]
```
**get\_edges\_voronoi\_cells**(*graph*, *tolerance=1e-07*)

Return edge voronoi cells as *GeoSeries*.

#### Return type GeoSeries

**get\_point\_boundary\_buffer\_polygon**(*point\_coords*, *radius*, *segment\_direction*, *resolution=16*) Returns a half-disk centered on the given point, with the given radius and having the boundary edge orthogonal to the given segment direction. See boundary\_edge\_buffer.

#### Return type Polygon

#### **get\_segment\_boundary\_buffer\_polygon**(*segment\_coords*, *radius*, *residual\_radius*)

Return a segment boundary polygon using given radius. It represents all reachable points from the first extremity of the segment. The returned polygon is a trapeze. See boundary\_edge\_buffer.

#### Return type Polygon

**isochrone\_polygon**(*graph*, *source*, *limit*, *weight='length'*, *tolerance=1e-07*) Return a polygon approximating the isochrone set in the geograph.

#### **Parameters**

- **graph** (Geograph) Graph representing possible routes.
- **source** Source node from where distance is computed
- **limit** ([float](https://docs.python.org/3/library/functions.html#float) or [int](https://docs.python.org/3/library/functions.html#int)) Isochrone limit (e.g. 100 meters, 5 minutes, depending on weight unit).
- **weight**  $(s \text{tr})$  Weight attribute on edges to compute distances (edge weights should be non-negative). (Default value = "length")
- **tolerance** ( $f$ loat) Tolerance to compute Voronoi cells. (Default value = 1e-7)

Returns A polygon representing all reachable points within the given limit from the source node.

<span id="page-30-1"></span>Return type Polygon or MultiPolygon

Return type [Union](https://docs.python.org/3/library/typing.html#typing.Union)[Polygon, MultiPolygon]

**isochrone\_polygon\_with\_alpha\_shape**(*graph*, *source*, *limit*, *weight='length'*, *alpha\_quantile=99.0*, *remove\_holes=True*, *tolerance=1e-07*)

Returns an approximation of the isochrone polygon using an alpha-shape of the Shortest Path Tree.

#### Parameters

- **graph** ([GeoGraph](#page-18-1)) GeoGraph to browse
- **source** Source node from where distance is computed
- **limit** ([float](https://docs.python.org/3/library/functions.html#float) or [int](https://docs.python.org/3/library/functions.html#int)) Isochrone limit (e.g. 100 meters, 5 minutes, depending on weight unit).
- **weight**  $(str)$  $(str)$  $(str)$  Weight attribute on edges to compute distances (edge weights should be non-negative). (Default value = "length")
- **alpha\_quantile** (*[float](https://docs.python.org/3/library/functions.html#float)*) Quantile on circumradius to determine alpha (100 returns the convex hull, 0 returns an empty polygon).  $0 \leq \text{quantile} \leq 100$ . (Default value  $= 99.0$
- **remove** holes  $(bood)$  If True remove holes in the returned polygon. (Default value  $=$  True)
- **tolerance**  $(f\text{lost})$  Buffering tolerance on polygon for rendering (Default value = 1e-7)

Returns A polygon approximating the isochrone.

Return type Polygon or MultiPolygon

Return type [Union](https://docs.python.org/3/library/typing.html#typing.Union)[Polygon, MultiPolygon]

### <span id="page-30-0"></span>**1.6.3 Geometry operations**

**class Extremity**(*shape\_id*, *position*, *coords*)

Bases: [object](https://docs.python.org/3/library/functions.html#object)

Represents an extremity of a line. It's useful to parse and deal with lines given as input.

#### **almost\_equally\_located**(*p1*, *p2*, *tolerance=1e-08*)

Test if two point are loacated at the same place within a tolerance.

#### **Parameters**

- **p1** (*Point*) First point to compare
- **p2** (*Point*) Second point to compare
- **tolerance** Comparison tolerance (Default value = 1e-8)

Returns True if the two points have the same coordinates.

Return type [bool](https://docs.python.org/3/library/functions.html#bool)

Return type [bool](https://docs.python.org/3/library/functions.html#bool)

#### **convert\_multilinestring\_to\_linestring**(*gdf*)

Convert all geometry attribute being a 'MultiLineString' to a 'LineString'. The created line is a merge of all sublines.

<span id="page-31-2"></span>**Parameters gdf** (gpd. GeoDataFrame) – A GeoDataFrame with a 'geometry' column to modify

Returns The number of converted 'MultiLineString'

Return type [int](https://docs.python.org/3/library/functions.html#int)

Raises **[RuntimeError](https://docs.python.org/3/library/exceptions.html#RuntimeError)** – If an input shape is not a LineString or a MultiLineString

Return type [int](https://docs.python.org/3/library/functions.html#int)

#### **coordinates\_almost\_equal**(*c1*, *c2*, *tolerance=1e-08*)

Returns true if the two given list of coordinates equals within a given tolerance.

#### Parameters

- **c1** (Iterable) First point coordinates
- **c2** (Iterable) Second point coordinates
- **tolerance** ([float](https://docs.python.org/3/library/functions.html#float)) Tolerance comparison (Default value = 1e-8)

Returns True if the coordinates almost equal, false otherwise.

Return type [bool](https://docs.python.org/3/library/functions.html#bool)

Return type [bool](https://docs.python.org/3/library/functions.html#bool)

#### <span id="page-31-1"></span>**discretize\_line**(*line*, *discretization\_tol*)

Takes a shapely LineString and discretize it into a list of shapely Points. Each point is at most at the discretization tolerance distance of the following point.

#### Parameters

- **line** (LineString) Line to discretize
- **discretization\_tol** ([float](https://docs.python.org/3/library/functions.html#float)) Maximum distance between two points on the line.

Returns An ordered list of shapely Point

Return type [list](https://docs.python.org/3/library/stdtypes.html#list)

#### See also:

[discretize\\_lines](#page-31-0)

Return type [list](https://docs.python.org/3/library/stdtypes.html#list)

<span id="page-31-0"></span>**discretize\_lines**(*lines*, *discretization\_tol*)

Discretize some line into points.

#### **Parameters**

- **lines** (*Iterable* [*LineString*] : ) Lines to discretize
- **discretization\_tol** ([float](https://docs.python.org/3/library/functions.html#float)) Maximum distance between two points on the line.

Returns Return all the discretized points as a shapely MultiPoint and a dictionary to map the discretized points for each line.

Return type MultiPoint and defaultdict

#### See also:

[discretize\\_line](#page-31-1)

**get\_closest\_line\_from\_point**(*point\_from*, *lines\_to=None*, *discretization\_tol=None*, *kd\_tree=None*, *points\_line\_association=None*)

Find the closest line from a given point.

#### <span id="page-32-0"></span>**Parameters**

- **point from** (PointCoordinatesLike) Point coordinate to find the closest line.
- **lines\_to** ([list](https://docs.python.org/3/library/stdtypes.html#list)) Group of lines among which the closest has to be found (optional if kdtree and points line association are given). (Default value = None)
- **discretization tol** (*[float](https://docs.python.org/3/library/functions.html#float)*) Maximum distance between discretized points (optional if kdtree and points\_line\_association are given). (Default value = None)
- **kd\_tree** (*cKDTree*) An optional pre-computed kd\_tree of discretized lines. (Default value = None)
- **points\_line\_association** ([dict](https://docs.python.org/3/library/stdtypes.html#dict)) An optional pre-computed dictionary matching lines and discretized points. (Default value = None)

#### Returns

- *float* distance
- *int* index of the closest line

**get\_closest\_line\_from\_points**(*points\_from*, *lines\_to*, *discretization\_tol*)

Find the closest line for each given points.

#### Parameters

- **points\_from** ([list](https://docs.python.org/3/library/stdtypes.html#list)) Points coordinates.
- **lines** to  $(llist)$  $(llist)$  $(llist)$  Group of lines among which the closest has to be found.
- **discretization\_tol** (*[float](https://docs.python.org/3/library/functions.html#float)*) Maximum distance between discretized points

Returns A list of closest lines indexes.

#### Return type [list](https://docs.python.org/3/library/stdtypes.html#list)

**get\_closest\_point\_from\_line**(*line\_from*, *discretization\_tol*, *points\_to=None*, *kd\_tree=None*) Return the closest point from a given line and its distance.

#### **Parameters**

- **line\_from** (LineString) A shapely LineString (Default value = None)
- **discretization tol** (*[float](https://docs.python.org/3/library/functions.html#float)*) Maximum distance between two discretized points on the line.
- **points\_to** (*[list](https://docs.python.org/3/library/stdtypes.html#list)*) A list of points among which the closest to the line has to be found (optional is kdtree is given)
- **kd** tree (*cKDTree*) A kd-tree representing the points among which the closest to the line has to be found (optional if  $points$  to is given) (Default value = None)

#### Returns

- *float* closest distance
- *int* index of the closest point

#### **get\_closest\_point\_from\_multi\_shape**(*multi\_shape*, *points\_to=None*, *kd\_tree=None*)

Computes the closest point to the multi shape (i.e. the point that has the smallest projection distance on the entire multi shape object.

#### **Parameters**

• **multi\_shape** (MultiPoint or MultiLineString) – The multi shape object can be any shapely object among: MultiPoint, MultiLineString

- <span id="page-33-0"></span>• **points** to  $(llist) - A$  $(llist) - A$  $(llist) - A$  list of points among which to find the closest to the multi shape (Default value = None)
- **kd\_tree** (*cKDTree*) A kdtree representing the points among which the closest to the multishape has to be found (optional if 'points\_to' is given) (Default value = None)

#### Returns

- *float* distance
- *int* index of the closest point

#### **get\_closest\_point\_from\_points**(*points\_from*, *points\_to=None*, *kd\_tree=None*)

Compute the closest point among the points\_from list for each point in the points\_to list.

#### Parameters

- **points\_from** (PointsCoordinatesLike) Iterable of points coordinates
- **points\_to** ([list](https://docs.python.org/3/library/stdtypes.html#list) or [None](https://docs.python.org/3/library/constants.html#None)) Iterable of points coordinates (Default value = None)
- **kd\_tree** (cKDTree) a constructed kd tree representing points\_from (Default value  $=$  None)

#### Returns

- *array of floats* distances
- *ndarray of ints* indexes

#### **get\_closest\_point\_from\_shape**(*shape*, *points\_to=None*, *kd\_tree=None*) Compute the closest point to the given shape.

#### **Parameters**

- **shape** (Point, MultiPoint, LineString or MultiLineString) Any shapely shape
- **points\_to**  $(llist) A$  $(llist) A$  $(llist) A$  list of points among which to find the closest to the multi shape (Default value = None)
- **kd\_tree** (*cKDTree*) A kdtree representing the points among which the closest to the shape has to be found (optional if 'points\_to' is given) (Default value = None)

#### Returns

- *float* distance
- *int* index of the closest point

#### **get\_closest\_point\_from\_shapes**(*shapes\_from*, *points\_to*)

Compute the closest point for each given shape.

#### **Parameters**

- **shapes\_from** An iterable of shapes (Point, MultiPoint, LineString, MultiLineString)
- **points\_to** ([list](https://docs.python.org/3/library/stdtypes.html#list)) A list of points among which to find the closest to the multi shape

#### Returns

- *float* distance
- *int* index of the closest point

#### **get\_default\_discretization\_tolerance**(*crs*)

Return a discretization tolerance with the right order of magnitude for the given crs.

#### <span id="page-34-1"></span>**Examples**

```
>>> import geonetworkx as gnx
>>> print(gnx.get_default_discretization_tolerance("epsg:3857"))
3.0
```
- **get\_polygons\_neighborhood**(*polygons*) Returns for each polygon a set of intersecting polygons.
- **get\_shape\_extremities**(*shape*, *shape\_id*)

```
Return the extremities of a shape in the network shapes gdf.
```
**insert\_point\_in\_line**(*line*, *point\_coords*, *position*) Insert a new point in a line given its coordinates.

Return type LineString

**merge\_two\_lines\_with\_closest\_extremities**(*first\_line*, *second\_line*) Merge two lines with their closest extremities. Euclidian distance is used here.

```
Return type LineString
```
**merge\_two\_shape**(*e1*, *e2*, *line1*, *line2*) Merge two lines (line1 and line2) with the given extremities (e1 and e2).

Return type LineString

```
split_line(line, distance)
```
Cuts a line in two at a distance from its starting point.

### **1.6.4 Utils**

#### <span id="page-34-0"></span>**Geograph utils**

**approx\_map\_unit\_factor**(*point*, *tolerance=1e-07*, *method='geodesic'*) Compute a linear approximation of the map unit factor u for 1 meter:

 $d(p_1, p_2)$ pprox $||p_1 - p_2||_2$ imesu

This can be useful to not change the CRS of geograph. The approximation can be very wrong for long distances.

Parameters

- **point** Point where the approximation is computed.
- **tolerance** Precision for the iterative method
- **method** Distance method (geodesic, great\_circle, vincenty)

Returns

Return type The linear approximation unit factor.

#### **Examples**

```
>>> import geonetworkx as gnx
>>> p1 = gnx.Point(-73.614, 45.504)>>> u = gnx.approx_map_unit_factor(p1)
```
(continues on next page)

(continued from previous page)

```
\gg p2 = qnx.Point (-73.613, 45.502)>>> "%.2f" % gnx.geodesic_distance(p1, p2)
'235.62'
>>> "%.2f" % (gnx.euclidian_distance(p1, p2) / u)
'214.83'
```
#### Return type [float](https://docs.python.org/3/library/functions.html#float)

#### **compose**  $(G, H)$

Return a new graph of G composed with H. Makes sure the returned graph is consistent with respect to the spatial keys. (See nx.compose). According to the priority rule in networkX, attributes from H take precedent over attributes from G.

Return type [GeoGraph](#page-18-1)

**crs\_equals**(*crs1*, *crs2*)

Compare CRS using pyproj.Proj objects.

Return type [bool](https://docs.python.org/3/library/functions.html#bool)

#### **euclidian\_distance**(*p1*, *p2*)

Return the euclidian distance between the two points

#### **Parameters**

- **p1** (*Point*) The first shapely Point
- **p2** (Point) The second shapely Point

Returns The euclidian distance

Return type [float](https://docs.python.org/3/library/functions.html#float)

Return type [float](https://docs.python.org/3/library/functions.html#float)

#### **euclidian\_distance\_coordinates**(*c1*, *c2*)

Return the euclidian distance between the two sets of coordinates.

Return type [float](https://docs.python.org/3/library/functions.html#float)

#### **fill\_edges\_missing\_geometry\_attributes**(*graph*)

Add a geometry attribute to the edges that don't have any. The created geometry is a straight line between the two nodes.

Parameters **graph** ([GeoGraph](#page-18-1)) – graph to fill

#### **fill\_elevation\_attribute**(*graph*, *attribute\_name='elevation[m]'*, *only\_missing=True*)

Fill the elevation[m] attribute on nodes of the given geograph. The elevation is found with the *srtm* package. Graph crs has to be WGS84 standard, otherwise elevation data won't be consistent.

#### **Parameters**

- **graph** ([GeoGraph](#page-18-1)) GeoGraph to modify
- **attribute\_name**  $(str)$  $(str)$  $(str)$  Attribute to fill (Default value = "elevation[m]")
- **only\_missing** ( $boo1$ ) Get the elevation and set it only if the node attribute is missing. (Default value = True)

#### <span id="page-36-0"></span>**Examples**

```
>>> import geonetworkx as gnx
>>> g = gnx.GeoGraph(crs=gnx.WGS84_CRS)
>>> g.add_edge(1, 2, geometry=gnx.LineString([(5.15, 45.504), (5.167, 45.506)]))
>>> gnx.fill_elevation_attribute(g)
>>> print(g.nodes[1]["elevation[m]"])
393
```
**fill\_length\_attribute**(*graph*, *attribute\_name='length'*, *only\_missing=True*, *method=None*) Fill the 'length' attribute of the given networkX Graph.

**Parameters** 

- **graph** ([GeoGraph](#page-18-1)) graph to fill
- **attribute** name  $(str)$  $(str)$  $(str)$  The length attribute name to set (Default value = "length")
- **only\_missing** ([bool](https://docs.python.org/3/library/functions.html#bool)) Compute the length only if the attribute is missing (Default  $value = True$
- **method**  $(str)$  $(str)$  $(str)$  Method to compute the distance

#### **Examples**

```
>>> import geonetworkx as gnx
>>> g = gnx.GeoGraph(crs=gnx.WGS84_CRS)
>>> g.add_edge(1, 2, geometry=gnx.LineString([(-73.614, 45.504), (-73.632, 45.
\leftrightarrow506)]))
>>> gnx.fill_length_attribute(g) # using geodesic distance
>>> "%.2f" % g.edges[(1, 2)]["length"]
'1424.17'
>>> g.to_utm(inplace=True)
>>> gnx.fill_length_attribute(g, only_missing=False)
>>> "%.2f" % g.edges[(1, 2)]["length"] # using euclidian distance in UTM
'1423.81'
```
#### **geodesic\_distance**(*p1*, *p2*)

Return **geopy** geodesic distance with two given point in the long/lat format.

#### **Parameters**

- **p1** First 2D point
- **p2** Second 2D point

Returns

Return type The geodesic distance in meters.

#### **Examples**

```
>>> import geonetworkx as gnx
>>> p1 = gnx.Point(-73.614, 45.504) # long/lat format
>>> p2 = gnx.Point(-73.632, 45.506)>>> "%.2f" % gnx.geodesic_distance(p1, p2)
'1424.17'
```
#### <span id="page-37-0"></span>Return type [float](https://docs.python.org/3/library/functions.html#float)

**geographical\_distance**(*graph*, *node1*, *node2*, *method='great\_circle'*) Return the geographical distance between the two given nodes.

#### Parameters

- **graph** (Geograph) Geograph
- **node1** First node label
- **node2** Second node label
- $mathed$  ( $str$ ) "vincenty", "euclidian", "great\_circle" (Default value = "great\_circle")

Returns Distance between nodes, unit depends on the method.

Return type [float](https://docs.python.org/3/library/functions.html#float)

Return type [float](https://docs.python.org/3/library/functions.html#float)

#### **get\_closest\_nodes**(*graph*, *point*, *k*, *\*\*kwargs*)

Return the k closest nodes from the given point.

Euclidian distance is used here by default.

#### **Parameters**

- **graph** Geograph on which nodes are browsed
- **point** Query point on which the distances from nodes are computed.
- **k** Number of nodes to return.
- **kwargs** Additional parameters to send to *scipy.spatial.cKDTree.query* method.

Returns A list containing closest nodes labels.

Return type [list](https://docs.python.org/3/library/stdtypes.html#list)

#### **Examples**

```
>>> import geonetworkx as gnx
>>> g = gnx.GeoGraph()
>>> g.add_nodes_from([(1, gnx.Point(1, 1)),
... (2, gnx.Point(-1, 3)),... (3, gnx.Point(-1, -4)),... (4, gnx.Point(-1, -1)),... (5, gnx.Point(-10, 10))])
>>> cns = gnx.get_closest_nodes(g, gnx.Point(0, 0), 3)
>>> print(cns)
[1, 4, 2]
```
Return type [list](https://docs.python.org/3/library/stdtypes.html#list)

```
get_crs_as_str(crs)
     Return the given CRS as string pyproj. Proj methods.
```

```
str
```
#### **get\_default\_distance\_method\_from\_crs**(*crs*)

Return the default method for computing distances for the given CRS.

<span id="page-38-0"></span>Parameters **crs** – Coordinate Reference System

Returns

Return type String representing the distance calculation method.

Return type [str](https://docs.python.org/3/library/stdtypes.html#str)

**get\_distance**(*p1*, *p2*, *method*)

Return the distance between the two given points with the given method.

Return type [float](https://docs.python.org/3/library/functions.html#float)

- **get\_graph\_bounding\_box**(*graph*) Return the bounding box coordinates of the given GeoGraph. It takes into account nodes and edges geometries.
- **get\_line\_ordered\_edge**(*graph*, *e*, *line*)

Return the given edge with the first node of the edge representing the first line point and the second node the last edge point. The closest node rule is applied.

**get\_line\_start**(*graph*, *e*, *line*)

For a given edge, return the node constituting the line start with a closest node rule.

**get\_new\_node\_unique\_name**(*graph*, *name*)

Return a new unique node name from an initial node name. A counter suffix is added at the end if the node name is already used.

**Parameters** 

- **graph** (nx.Graph) A given graph
- **name**  $(str)$  $(str)$  $(str)$  A initial node name

Returns A unique name not in graph.nodes().

Return type [str](https://docs.python.org/3/library/stdtypes.html#str)

**get\_surrounding\_nodes**(*graph*, *point*, *r*, *\*\*kwargs*) Return all nodes that are within distance  $r$  of given point.

Euclidian distance is used here by default.

#### **Parameters**

- **graph** Geograph on which nodes are browsed
- **point** Query point on which the distances from nodes are computed.
- **r** Maximum distance between point and nodes to return.
- **kwargs** Additional parameters to send to scipy.spatial.cKDTree.query ball point method.

Returns A list containing nodes labels that are within the distance.

Return type [list](https://docs.python.org/3/library/stdtypes.html#list)

#### **Examples**

```
>>> import geonetworkx as gnx
\Rightarrow \Rightarrow q = qnx.GeoGraph()>>> g.add_nodes_from([(1, gnx.Point(1, 1)),
\ldots (2, gnx.Point(-1, 3)),
\cdots (3, gnx.Point(-1, -4)),
```
(continues on next page)

(continued from previous page)

```
\ldots (4, gnx.Point(-1, -1)),
... (5, gnx.Point(-10, 10))])
>>> sns = gnx.get_surrounding_nodes(g, gnx.Point(0, 0), 1.5)
>>> print(sns)
[1, 4]
```
#### Return type [list](https://docs.python.org/3/library/stdtypes.html#list)

#### **get\_utm\_crs**(*p*)

Return the Universal Transverse Mercator CRS with a given in point in long-lat format.

#### **great\_circle\_distance**(*p1*, *p2*)

Return **geopy** great circle distance with two given point in the long/lat format.

#### **Parameters**

- **p1** First 2D point
- **p2** Second 2D point

#### Returns

Return type The great circle distance in meters.

#### **Examples**

```
>>> import geonetworkx as gnx
>>> p1 = qnx.Point(-73.614, 45.504) # long/lat format
\gg p2 = qnx.Point (-73.632, 45.506)>>> "%.2f" % gnx.great_circle_distance(p1, p2)
'1420.27'
```
#### Return type [float](https://docs.python.org/3/library/functions.html#float)

#### **hard\_write\_spatial\_keys**(*graph*)

Write spatial keys in the graph attribute, so that if the default keys are used, they are propagated for special operations (e.g. composing graphs).

#### **is\_null\_crs**(*crs*)

Test for null crs values.

Return type [bool](https://docs.python.org/3/library/functions.html#bool)

#### **join\_lines\_extremity\_to\_nodes\_coordinates**(*graph*)

Modify the edges geometry attribute so that lines extremities match with nodes coordinates.

Parameters **graph** ([GeoGraph](#page-18-1)) – A geograph to modify

#### **measure\_line\_distance**(*line*, *method*)

Measure the length of a shapely LineString object using the vincenty distance.

#### **Parameters**

- **line** Linestring to measure. Coordinates have to be (in the WGS-84 ellipsoid model)
- **method** Method to compute the distance

Returns distance in meters of the linestring.

#### <span id="page-40-1"></span>Return type [float](https://docs.python.org/3/library/functions.html#float)

Return type [float](https://docs.python.org/3/library/functions.html#float)

#### **order\_well\_lines**(*graph*)

Try to order well each geometry attribute of edges so that the first coordinates of the line string are the coordinates of the first vertex of the edge. The closest node rule is applied. If the graph is not oriented, the modification will be inconsistent (nodes declaration in edges views are not ordered). Euclidian distance is used here.

**Parameters graph** ([GeoGraph](#page-18-1)) – Graph on which to apply the ordering step. Modification is inplace.

**rename\_edges\_attribute**(*graph*, *old\_name*, *new\_name*) Rename edges attribute defined by its old name to a new name.

**rename\_nodes\_attribute**(*graph*, *old\_name*, *new\_name*) Rename nodes attribute defined by its old name to a new name.

#### **stringify\_nodes**(*graph*, *copy=True*)

Modify the graph node names into strings.

#### **vincenty\_distance**(*p1*, *p2*)

Return **geopy** great circle distance with two given point in the long/lat format.

#### Parameters

- **p1** First 2D point
- **p2** Second 2D point

#### Returns

Return type The vincenty distance in meters.

#### **Examples**

```
>>> import geonetworkx as gnx
>>> p1 = gnx.Point(-73.614, 45.504) # long/lat format
\gg p2 = gnx.Point (-73.632, 45.506)>>> "%.2f" % gnx.vincenty_distance(p1, p2)
'1424.17'
```
Return type [float](https://docs.python.org/3/library/functions.html#float)

**vincenty\_distance\_coordinates**(*p1*, *p2*)

Returns the vincenty distance in meters with given coordinates.

Return type [float](https://docs.python.org/3/library/functions.html#float)

#### <span id="page-40-0"></span>**Voronoi utils**

```
class PyVoronoiHelper(points, segments, bounding_box_coords, scaling_factor=100000.0)
    object
```
Add-on for the pyvoronoi (boost voronoi) tool. It computes the voronoi cells within a bounding box.

```
static add_polygon_coordinates(coordinates, point)
     Add given point to given coordinates list if is not the equal to the last coordinates.
```
#### <span id="page-41-0"></span>**clip\_infinite\_edge**(*cell\_coords*, *edge*, *eta*)

Fill infinite edge coordinate by placing the infinite vertex to a eta distance of the known vertex.

#### **get\_cells\_as\_gdf**()

Returns the voronoi cells in *geodataframe* with a column named *id* referencing the index of the associated input geometry.

Return type GeoDataFrame

#### **get\_cells\_as\_polygons**()

Return the voronoi cells as polygons trimmed with the bounding box.

#### Return type [dict](https://docs.python.org/3/library/stdtypes.html#dict)

#### **get\_cells\_coordiates**(*eta=1.0*, *discretization\_tolerance=0.05*)

"Parse the results of pyvoronoi to compute the voronoi cells coordinates. The infinite ridges are projected at a eta distance in the ridge direction.

#### Parameters

- **eta**  $(f$ loat) Distance for infinite ridges projection. (Default value = 1.0)
- **discretization\_tolerance** (*[float](https://docs.python.org/3/library/functions.html#float)*) Discretization distance for curved edges. (Default value  $= 0.05$ )

Returns A dictionary mapping the cells ids and their coordinates.

#### Return type [dict](https://docs.python.org/3/library/stdtypes.html#dict)

Return type [dict](https://docs.python.org/3/library/stdtypes.html#dict)

#### **static repair\_bowtie\_polygon**(*polygon*)

Repair an invalid polygon for the 'bowtie' case.

Return type MultiPolygon

#### **static repair\_polygon**(*polygon*)

Repair an invalid polygon. It works in most cases but it has no guarantee of success.

Return type [Union](https://docs.python.org/3/library/typing.html#typing.Union)[Polygon, MultiPolygon]

#### **compute\_voronoi\_cells\_from\_lines**(*lines*, *tolerance=1e-07*)

Compute the voronoi cells of given generic lines. Input linestrings can be not simple.

#### **Parameters**

- **lines** ([list](https://docs.python.org/3/library/stdtypes.html#list)) List of LineString
- **tolerance** (*[float](https://docs.python.org/3/library/functions.html#float)*) Tolerance for the voronoi cells computation (Two points will be considered equal if their coordinates are equal when rounded at tolerance). (Default value  $= 1e-7$

Returns A list of cells geometries.

Return type [list](https://docs.python.org/3/library/stdtypes.html#list)

Return type [list](https://docs.python.org/3/library/stdtypes.html#list)

#### **split\_as\_simple\_segments**(*lines*, *tol=1e-07*)

Split a list of lines to simple segments (linestring composed by two points). All returned segments do not cross themselves except at extremities.

#### **Parameters**

- **lines**  $(llist)$  $(llist)$  $(llist)$  List of lines to split
- **tol**  $(f\text{load})$  Tolerance to test if a line is a sub line of another one. (Default value = 1e-7)

<span id="page-42-3"></span>Returns A dictionary mapping for each input line index, the list of simple segments.

Return type defaultdict

Return type [defaultdict](https://docs.python.org/3/library/collections.html#collections.defaultdict)

**split\_linestring\_as\_simple\_linestrings**(*line*)

Split a linestring if it is not simple (i.e. it crosses itself).

Return type [list](https://docs.python.org/3/library/stdtypes.html#list)

#### <span id="page-42-2"></span>**Generators utils**

**\_get\_ego\_boundaries**(*graph*, *ego\_graph*, *n*, *radius*, *distance=None*)

Retrieve all information to build an extended ego-graph. See gnx.extended\_ego\_graph for more info.

#### Return type [tuple](https://docs.python.org/3/library/stdtypes.html#tuple)

<span id="page-42-1"></span>**add\_ego\_boundary\_nodes**(*graph*, *n*, *radius*, *distance*, *undirected=False*)

Modify the given graph to add boundary nodes at exact radius distance. An edge  $(u, v)$  is a boundary edge if  $(u, v)$  if  $d(n, u) <$  radius  $d(n, v)$ . A boundary node is added on the edge to represent the ego- graph limit. See gnx.extended\_ego\_graph for more info.

#### **Parameters**

- **graph** ([GeoGraph](#page-18-1), [GeoDiGraph](#page-25-0), [GeoMultiGraph](#page-24-0) or [GeoMultiDiGraph](#page-26-0)) – Input graph to modify
- **n** A single source node
- **radius** (*[float](https://docs.python.org/3/library/functions.html#float) or [int](https://docs.python.org/3/library/functions.html#int)*) Include all neighbors of distance  $\leq$ -radius from n.
- **distance**  $(s \text{tr})$  Use specified edge data key as distance. For example, setting distance='weight' will use the edge weight to measure the distance from the node n.
- **undirected** ( $boo1$ ) If True use both in- and out-neighbors of directed graphs. (Default value = False)

#### See also:

#### [extended\\_ego\\_graph](#page-42-0)

#### <span id="page-42-0"></span>**extended\_ego\_graph**(*graph*, *n*, *radius=1*, *center=True*, *undirected=False*, *distance=None*)

Returns induced subgraph of neighbors centered at node n within a given radius extended by interpolated nodes on boundary edges.

Note that the returned graph is not a subgraph of the input graph because it will have boundary nodes in addition. It means that a node is added on each edge leaving the ego-graph to represent the furthest reachable point on this edge. The boundary node is added at given node using a linear interpolation. A boundary node  $b$  will be added on the edge  $(u, v)$  if  $d(n, u) <$  radius  $d(n, v)$ . The boundary will be placed along the edge geometry at the following distance:

$$
d(u, b) = \frac{\text{radius} - d(n, u)}{d(u, v)}
$$

Furthermore, the attribute distance is filled with the value  $d(u, b)$ .

#### **Parameters**

- **graph** ([GeoGraph](#page-18-1), [GeoDiGraph](#page-25-0), [GeoMultiGraph](#page-24-0) or [GeoMultiDiGraph](#page-26-0)) – A Geograph or subclass
- **n** A single source node
- <span id="page-43-2"></span>• **radius** ([float](https://docs.python.org/3/library/functions.html#float) or [int](https://docs.python.org/3/library/functions.html#int)) – Include all neighbors of distance  $\leq$  -radius from n. (Default value  $= 1$ )
- **center** ([bool](https://docs.python.org/3/library/functions.html#bool)) If False, do not include center node in graph (Default value = True)
- **undirected** ( $boo1$ ) If True use both in- and out-neighbors of directed graphs. (Default  $value = False$ )
- **distance** ([str](https://docs.python.org/3/library/stdtypes.html#str)) Use specified edge data key as distance. For example, setting distance='weight' will use the edge weight to measure the distance from the node n. (Default  $value = None$

Returns The resulting graph with node, edge, and graph attributes copied.

Return type *[GeoGraph](#page-18-1)*, *[GeoDiGraph](#page-25-0)*, *[GeoMultiGraph](#page-24-0)* or *[GeoMultiDiGraph](#page-26-0)*

#### See also:

[add\\_ego\\_boundary\\_nodes](#page-42-1)

Return type [GeoGraph](#page-18-1)

### <span id="page-43-1"></span>**1.6.5 Read and write**

#### **cast\_for\_fiona**(*gdf*)

Transform elements so that attributes can be writable by fiona.

**Parameters**  $qdf$  (qpd. GeoDataFrame:) – GeoDataFrame to modify

#### <span id="page-43-0"></span>**get\_graph\_with\_wkt\_geometry**(*geograph*)

Modify the edges geometry attribute to a well-known text format to make the graph writable is some text formats. The returned graph is not as operational as the given one (edge geometries has been removed).

Parameters geograph (GeoGraph :) - Geograph to transform

Returns A networkx graph with WKT geometries instead of shapely objects.

Return type nx.Graph

See also:

[parse\\_nodes\\_attribute\\_as\\_wkt](#page-44-0)

Return type Graph

#### **graph\_edges\_to\_gdf**(*graph*)

Create and fill a GeoDataFrame (geopandas) from edges of a networkX graph. The **'geometry'** attribute is used for shapes.

**Parameters graph**  $(nx, Graph)$  – Graph to parse

Returns The resulting GeoDataFrame : one row is an edge

Return type gpd.GeoDataFrame

Return type GeoDataFrame

#### **graph\_nodes\_to\_gdf**(*graph*)

Create and fill a GeoDataFrame (geopandas) from nodes of a networkX graph. The 'geometry' attribute is used for shapes.

Parameters **graph** ([GeoGraph](#page-18-1)) – Graph to parse

<span id="page-44-2"></span>Returns The resulting GeoDataFrame : one row is a node

Return type gpd.GeoDataFrame

Return type GeoDataFrame

#### **parse\_bool\_columns\_as\_int**(*gdf*)

Transform bool columns into integer columns.

**Parameters gdf** (gpd. GeoDataFrame :) – GeoDataFrame to modify

#### <span id="page-44-1"></span>**parse\_edges\_attribute\_as\_wkt**(*graph*, *attribute\_name*)

Transform a graph edges attribute from WKT to shapely objects. Attribute is replaced.

#### **Parameters**

- **graph** (nx. Graph :) Graph to modify and parse
- **attribute\_name**  $(str : )$  Attribute to parse the edges geometries

#### See also:

get graph with wkt geometry, parse nodes attribute as wkt

#### **parse\_graph\_as\_geograph**(*graph*, *\*\*attr*)

Parse a networkx.Graph as a geonetworkx.GeoGraph with the closest geonetworkx graph type.

#### Parameters

- **graph** (nx.Graph, nx.DiGraph, nx.MultiGraph or nx.MultiDiGraph) –
- **\*\*attr** Potential spatial keys.

Returns Depending the orientation and multi edges properties.

Return type *[GeoGraph](#page-18-1)*, *[GeoDiGraph](#page-25-0)*, *[GeoMultiGraph](#page-24-0)* or *[GeoMultiDiGraph](#page-26-0)*

#### <span id="page-44-0"></span>**parse\_nodes\_attribute\_as\_wkt**(*graph*, *attribute\_name*)

Transform a graph nodes attribute from WKT to shapely objects. Attribute is replaced.

**Parameters** 

- $graph (nx. Graph : )$  Graph to modify and parse
- **attribute\_name**  $(str : )$  Attribute to parse the nodes geometries

#### See also:

[get\\_graph\\_with\\_wkt\\_geometry](#page-43-0), [parse\\_edges\\_attribute\\_as\\_wkt](#page-44-1)

#### **parse\_numpy\_types**(*gdf*)

Transform numpy types as scalar types.

**Parameters gdf** (gpd. GeoDataFrame :) – GeoDataFrame to modify

**read\_geofiles**(*nodes\_file\_path*, *edges\_file\_path*, *directed=True*, *multigraph=False*, *node\_index\_attr='id'*, *edge\_first\_node\_attr='u'*, *edge\_second\_node\_attr='v'*) Read geofiles to create a GeoGraph. Geofiles are read with geopandas.read\_file method.

Parameters

- **nodes** file  $path(str) File path of nodes.$  $path(str) File path of nodes.$  $path(str) File path of nodes.$
- **edges\_file\_path** ([str](https://docs.python.org/3/library/stdtypes.html#str)) File path of edges.
- **directed**  $(b \circ \circ l)$  If True, returns a directed graph. (Default value = True)
- **multigraph** ([bool](https://docs.python.org/3/library/functions.html#bool)) If True, returns a multigraph. (Default value = False)
- <span id="page-45-2"></span>• **node index attr**  $(str)$  $(str)$  $(str)$  – Node id attribute in the geofile for nodes labeling. (Default  $value = settings.NODE$  ID COLUMN NAME)
- **edge\_first\_node\_attr** ([str](https://docs.python.org/3/library/stdtypes.html#str)) Edge first node attribute in the geofile. (Default value = settings.EDGE\_FIRST\_NODE\_COLUMN\_NAME)
- **edge** second node  $\text{attr}(str)$  $\text{attr}(str)$  $\text{attr}(str)$  Edge second node attribute in the geofile. (Default value = settings.EDGE\_SECOND\_NODE\_COLUMN\_NAME)

Returns A parsed Geograph.

Return type *[GeoGraph](#page-18-1)*, *[GeoDiGraph](#page-25-0)*, *[GeoMultiGraph](#page-24-0)*, *[GeoMultiDiGraph](#page-26-0)*

#### See also:

```
GeoGraph.add_nodes_from_gdf, GeoGraph.add_edges_from_gdf, geopandas.
read_file
```
**read\_geograph\_with\_coordinates\_attributes**(*graph*, *x\_key='x'*, *y\_key='y'*, *\*\*attr*)

Parse a *networkx* graph which have node's coordinates as attribute. This method can be useful to parse an output graph of the *osmnx* package.

#### **Parameters**

- **graph**  $(nx, Graph)$  Given graph to parse. All nodes must have the x key and y key attributes.
- **x\_key** x-coordinates attribute to parse (Default value = 'x')
- **y** key y-coordinates attribute to parse (Default value = 'y')
- **\*\*attr** Optional geograph spatial keys.

Returns The parsed geograph (shallow copy of the input graph).

Return type *[GeoGraph](#page-18-1)*, *[GeoDiGraph](#page-25-0)*, *[GeoMultiGraph](#page-24-0)*, *[GeoMultiDiGraph](#page-26-0)*

Return type [GeoGraph](#page-18-1)

<span id="page-45-0"></span>**read\_gpickle**(*path*, *\*\*attr*)

Read geograph object in Python pickle format.

#### **Parameters**

- **path**  $(str)$  $(str)$  $(str)$  Path where to read a graph object.
- **\*\*attr** Potential spatial keys.

Returns The parsed geograph.

Return type *[GeoGraph](#page-18-1)*, *[GeoDiGraph](#page-25-0)*, *[GeoMultiGraph](#page-24-0)* or *[GeoMultiDiGraph](#page-26-0)*

#### See also:

[write\\_gpickle](#page-46-0), nx.read\_gpickle, nx.write\_gpickle

<span id="page-45-1"></span>**read\_graphml**(*path*, *node\_type=<class 'str'>*, *edge\_key\_type=<class 'int'>*, *\*\*attr*) Read graph in GraphML format from path.

#### **Parameters**

- **path** File path to the graphml file.
- **node\_type** See nx.read\_graphml (Default value = str)
- **edge key type** See nx.read graphml (Default value = int)
- **\*\*attr** Potential spatial keys

#### <span id="page-46-3"></span>Returns Parsed Geograph

#### Return type *[GeoGraph](#page-18-1)*, *[GeoDiGraph](#page-25-0)*, *[GeoMultiGraph](#page-24-0)*, *[GeoMultiDiGraph](#page-26-0)*

#### See also:

[write\\_graphml](#page-47-0), nx.read\_graphml, nx.write\_graphml

#### Return type [GeoGraph](#page-18-1)

#### **stringify\_crs**(*graph*)

Write the CRS attribute as a string.

#### **stringify\_unwritable\_columns**(*gdf*)

Transform elements which have type bool or list to string

**Parameters gdf** (gpd. GeoDataFrame:) – GeoDataFrame to modify

### <span id="page-46-2"></span>**write\_edges\_to\_geofile**(*graph*, *file\_name*, *driver='GPKG'*, *fiona\_cast=True*)

Writes the edges of a geograph as a geographic file.

#### **Parameters**

- **graph** ([GeoGraph](#page-18-1), [GeoDiGraph](#page-25-0), [GeoMultiGraph](#page-24-0), [GeoMultiDiGraph](#page-26-0)) Graph to export
- **file\_name** File name (with path)
- **driver** driver for export file format (GPKG, geojson, etc: can be found from fiona. supported  $drivers$ ) (Default value = "GPKG")
- **fiona\_cast** If true, methods for casting types to writable fiona types are used (Default  $value = True$

#### See also:

#### [write\\_geofile](#page-46-1), [write\\_nodes\\_to\\_geofile](#page-47-1)

#### <span id="page-46-1"></span>**write\_geofile**(*graph*, *path='./'*, *nodes=True*, *edges=True*, *driver='GPKG'*, *fiona\_cast=True*)

Export a networkx graph as a geographic files. Two files are generated: one for the nodes and one for the edges. The files names will be prefixed by the graph name and suffixed by "\_edges" or "\_nodes".

#### Parameters

- **graph** Graph to export
- **path** export directory (Default value = './')
- **nodes** boolean to indicate whether export nodes or not. (Default value = True)
- **edges** boolean to indicate whether export edges or not. (Default value = True)
- **driver**
	- driver for export file format (GPKG, geojson, etc: can be found from **fiona.supported\_drivers**) (Default value = "GPKG")
- **fiona\_cast** If true, methods for casting types to writable fiona types are used (Default  $value = True$

#### See also:

#### [write\\_nodes\\_to\\_geofile](#page-47-1), [write\\_edges\\_to\\_geofile](#page-46-2)

#### <span id="page-46-0"></span>**write\_gpickle**(*geograph*, *path*, *protocol=4*)

Write geograph object in Python pickle format.

#### <span id="page-47-3"></span>**Parameters**

- **geograph** ([GeoGraph](#page-18-1), [GeoDiGraph](#page-25-0), [GeoMultiGraph](#page-24-0), [GeoMultiDiGraph](#page-26-0)) – Geograph to write
- **path** Path where to right the pickle file.
- **protocol** See pickle protocols (Default value = pickle.HIGHEST\_PROTOCOL).

#### See also:

[read\\_gpickle](#page-45-0), nx.read\_gpickle, nx.write\_gpickle

<span id="page-47-0"></span>**write\_graphml**(*geograph*, *path*, *encoding='utf-8'*, *prettyprint=True*, *infer\_numeric\_types=False*) Generate GraphML file for the given geograph.

#### Parameters

- **geograph** ([GeoGraph](#page-18-1), [GeoDiGraph](#page-25-0), [GeoMultiGraph](#page-24-0), [GeoMultiDiGraph](#page-26-0)) – Geograph to write
- **path**  $(str)$  $(str)$  $(str)$  Writing file path
- **encoding** See nx.write graphml (Default value = 'utf-8')
- **prettyprint** See nx.write\_graphml (Default value = True)
- **infer\_numeric\_types** See nx.write\_graphml (Default value = False)

#### See also:

[read\\_graphml](#page-45-1), nx.read\_graphml, nx.write\_graphml

<span id="page-47-1"></span>**write\_nodes\_to\_geofile**(*graph*, *file\_name*, *driver='GPKG'*, *fiona\_cast=True*) Writes the nodes of a geograph as a geographic file.

#### Parameters

- **graph** ([GeoGraph](#page-18-1), [GeoDiGraph](#page-25-0), [GeoMultiGraph](#page-24-0), [GeoMultiDiGraph](#page-26-0)) Graph to export
- **file\_name** File name (with path)
- **driver** driver for export file format (GPKG, geojson, etc: can be found from fiona. supported  $drivers$ ) (Default value = "GPKG")
- **fiona** cast If true, methods for casting types to writable fiona types are used (Default  $value = True$

#### See also:

write geofile, write edges to geofile

### <span id="page-47-2"></span>**1.6.6 Simplify**

**\_clean\_merge\_mapping**(*edge\_mapping*, *new\_edge*, *old\_edges*, *directed*)

For the two-degree node merge operation, it cleans the new-old edges mapping dictionary by reporting original edges to the newest edge. It makes sure that all edges in the mapping dictionary dict are in the resulting graph.

#### **get\_dead\_ends**(*graph*, *node\_filter=<function no\_filter>*, *only\_strict=False*)

Return the list of dead end in the given graph. A dead end is defined as a node having only one neighbor. For directed graphs, a strict dead end is a node having a unique predecessor and no successors. A weak dead end is a node having a unique predecessor that is also its unique successor.

#### **Parameters**

- <span id="page-48-0"></span>• **graph** (nx.Graph) – Graph to parse.
- **node filter** Evaluates to true if a node can be considered as dead end, false otherwise. (Default value  $=$  no filter)
- **only\_strict** If true, remove only strict dead ends. Used only for directed graphs. (Default value = False)

Returns List of node name that are dead ends.

Return type [list](https://docs.python.org/3/library/stdtypes.html#list)

Return type [list](https://docs.python.org/3/library/stdtypes.html#list)

**remove\_dead\_ends**(*graph*, *node\_filter=<function no\_filter>*, *only\_strict=False*)

Remove dead ends from a given graph. A dead end is defined as a node having only one neighbor. For directed graphs, a strict dead end is a node having a unique predecessor and no successors. A weak dead end is a node having a unique predecessor that is also its unique successor.

#### **Parameters**

- $graph (nx, Graph) Graph to simplify$
- **node filter** Evaluates to true if a node can be removed, false otherwise. (Default value =  $no$  filter)
- **only\_strict** If true, remove only strict dead ends. Used only for directed graphs. (Default value = False)

#### **remove\_isolates**(*graph*)

Removes all isolates nodes in the given graph.

**Parameters graph**  $(nx, Graph) - A$  graph on which to remove all isolates

Returns Number of removed isolates

Return type [int](https://docs.python.org/3/library/functions.html#int)

Return type [int](https://docs.python.org/3/library/functions.html#int)

**remove\_nan\_attributes**(*graph*, *remove\_nan=True*, *remove\_none=True*, *copy=False*) Remove the *nan* and *None* values from nodes and edges attributes.

#### Parameters

- **graph** (nx.Graph) Graph (or subclass)
- **remove\_nan** If true, remove the *nan* values (test is val is np.nan) (Default value  $=$  True)
- **remove** none If true, remove the None values (test is val is None) (Default value  $=$  True)
- **copy** If True, a copy of the graph is returned, otherwise the graph is modified inplace. (Default value = False)

Returns The modified graph if copy is true.

Return type [None](https://docs.python.org/3/library/constants.html#None) or nx.Graph

#### **remove\_self\_loop\_edges**(*graph*)

Remove self loop edges on nodes of the given graph.

**Parameters graph** (nx. Graph) – A graph on which to remove all self loops.

Returns The number of removed self loops

<span id="page-49-1"></span>Return type [int](https://docs.python.org/3/library/functions.html#int)

Return type [int](https://docs.python.org/3/library/functions.html#int)

**remove\_small\_connected\_components**(*graph*, *minimum\_allowed\_size*)

Remove all connected components having strictly less than minimum\_allowed\_size.

#### **Parameters**

- **graph** (nx. Graph) The graph on which to remove connected components
- **minimum\_allowed\_size** ([int](https://docs.python.org/3/library/functions.html#int)) The minimum number of nodes where a connected component is kept.

Returns The number of removed connected components

Return type [int](https://docs.python.org/3/library/functions.html#int)

Return type [int](https://docs.python.org/3/library/functions.html#int)

**trim\_graph\_with\_polygon**(*graph*, *polygon*, *as\_view=False*, *method='intersects'*)

Trim a graph with a given polygon. Keep only the nodes that intersect (or are within) the polygon.

#### **Parameters**

- **graph** ([GeoGraph](#page-18-1), [GeoDiGraph](#page-25-0), [GeoMultiGraph](#page-24-0) or [GeoMultiDiGraph](#page-26-0)) – A GeoGraph (or subclass)
- **polygon** (Polygon or MultiPolygon) A shapely.Polygon describing the area to keep
- **as\_view** ([bool](https://docs.python.org/3/library/functions.html#bool)) If True, a view of the given graph is returned
- $\bullet$  method  $(str)$  $(str)$  $(str)$  If set to "intersects", the shapely. intersects is used (keeps nodes and edges that intersects the polygon). If set to "within", the shapely.within is used (keep nodes and edges that are strictly into the polygon). (Default value = "intersects")

Returns The modified graph if as view is True.

Return type [None](https://docs.python.org/3/library/constants.html#None) or *[GeoGraph](#page-18-1)*

**two\_degree\_node\_merge**(*graph*, *node\_filter=<function no\_filter>*)

Merge edges that connects two nodes with a unique third node.

#### Parameters

- **graph** ([GeoGraph](#page-18-1), [GeoDiGraph](#page-25-0), [GeoMultiGraph](#page-24-0) or [GeoMultiDiGraph](#page-26-0)) – Graph to modify
- **node\_filter** Evaluates to true if a given node can be merged. (Default value = no\_filter)

Returns Dictionary indicating for each new edge the merged ones.

Return type [dict](https://docs.python.org/3/library/stdtypes.html#dict)

#### See also:

[two\\_degree\\_node\\_merge\\_for\\_directed\\_graphs](#page-49-0), [two\\_degree\\_node\\_merge\\_for\\_undirected\\_graphs](#page-50-0)

Return type [dict](https://docs.python.org/3/library/stdtypes.html#dict)

#### <span id="page-49-0"></span>**two\_degree\_node\_merge\_for\_directed\_graphs**(*graph*, *node\_filter=<function no\_filter>*)

Merge edges that connects two nodes with a unique third node. A potential node to merge *n* must have exactly two different neighbors *u* and *v* with one of the following set of edges:

- <span id="page-50-1"></span>•  $(u, n)$  and  $(n, v)$
- *(u, n)*, *(n, u)*, *(n, v)* and *(v, n)*

For the first case, a merging edge *(u, v)* is added. Under the latter, two edges *(u, v)* and *(v, u)* are added. The added edges will have a geometry corresponding to concatenation of the two replaced edges. If a replaced edge doesn't have a geometry, the added edge will not have a geometry as well. Edges geometries must be well ordered (first node must match with line's first extremity), otherwise lines concatenation may not be consistent (see order\_well\_lines).

#### Parameters

- **graph** ([GeoDiGraph](#page-25-0) or [GeoMultiDiGraph](#page-26-0)) Given graph to modify
- **node filter** Evaluates to true if a given node can be merged. (Default value = no\_filter)

Returns merged\_edges – Dictionary indicating for each new edge the merged ones.

Return type [dict](https://docs.python.org/3/library/stdtypes.html#dict)

<span id="page-50-0"></span>**two\_degree\_node\_merge\_for\_undirected\_graphs**(*graph*, *node\_filter=<function no\_filter>*)

Merge edges that connects two nodes with a unique third node for undirected graphs. Potential nodes to merge are nodes with two edges connecting two different nodes. If a replaced edge doesn't have a geometry, the added edge will not have a geometry as well.

#### Parameters

- **graph** ([GeoGraph](#page-18-1) or [GeoMultiGraph](#page-24-0)) Graph to modify
- **node\_filter** Evaluates to true if a given node can be merged. (Default value = no\_filter)

Returns Dictionary indicating for each new edge the merged ones.

Return type [dict](https://docs.python.org/3/library/stdtypes.html#dict)

Return type [dict](https://docs.python.org/3/library/stdtypes.html#dict)

## **CHAPTER**

**TWO**

# **INDICES AND TABLES**

- <span id="page-52-0"></span>• genindex
- modindex
- search

# **PYTHON MODULE INDEX**

# <span id="page-54-0"></span>g

geonetworkx.generators, [39](#page-42-2) geonetworkx.geometry\_operations, [27](#page-30-0) geonetworkx.readwrite, [40](#page-43-1) geonetworkx.simplify, [44](#page-47-2) geonetworkx.tools.isochrones, [26](#page-29-0) geonetworkx.tools.spatial\_merge, [24](#page-27-1) geonetworkx.utils.geograph\_utils, [31](#page-34-0) geonetworkx.utils.voronoi\_utils, [37](#page-40-0)

# **INDEX**

## <span id="page-56-0"></span>Symbols

\_clean\_merge\_mapping() (*in module geonetworkx.simplify*), [44](#page-47-3) \_get\_ego\_boundaries() (*in module geonetworkx.generators*), [39](#page-42-3) \_get\_nodes\_geometries\_from\_edge\_geometry() copy() (*GeoGraph method*), [17](#page-20-1) (*GeoGraph method*), [15](#page-18-2) \_get\_nodes\_geometries\_to\_set\_for\_edges\_addi<del>ng</del>qyals() (*in module geonet-*(*GeoGraph method*), [15](#page-18-2) (*in module geonetworkx.geometry\_operations*), [27](#page-30-1) coordinates\_almost\_equal() (*in module geonetworkx.geometry\_operations*), [28](#page-31-2) crs() (*GeoGraph property*), [17](#page-20-1) *workx.utils.geograph\_utils*), [32](#page-35-0)

# A

add\_edge() (*GeoGraph method*), [15](#page-18-2) add\_edge() (*GeoMultiGraph method*), [21](#page-24-1) add\_edges\_from() (*GeoGraph method*), [16](#page-19-1) add\_edges\_from\_gdf() (*GeoGraph method*), [16](#page-19-1) add\_ego\_boundary\_nodes() (*in module geonetworkx.generators*), [39](#page-42-3) add\_node() (*GeoGraph method*), [16](#page-19-1) add\_nodes\_from() (*GeoGraph method*), [17](#page-20-1) add\_nodes\_from\_gdf() (*GeoGraph method*), [17](#page-20-1) add\_polygon\_coordinates() (*PyVoronoiHelper static method*), [37](#page-40-1) almost\_equally\_located() (*in module geonetworkx.geometry\_operations*), [27](#page-30-1) approx\_map\_unit\_factor() (*in module geonetworkx.utils.geograph\_utils*), [31](#page-34-1)

# B

boundary\_edge\_buffer() (*in module geonetworkx.tools.isochrones*), [26](#page-29-1)

# C

cast\_for\_fiona() (*in module geonetworkx.readwrite*), [40](#page-43-2) check\_nodes\_validity() (*GeoGraph method*), [17](#page-20-1) clip\_infinite\_edge() (*PyVoronoiHelper method*), [37](#page-40-1) compose() (*in module geonetworkx.utils.geograph\_utils*), [32](#page-35-0)

compute\_voronoi\_cells\_from\_lines() (*in module geonetworkx.utils.voronoi\_utils*), [38](#page-41-0)

# D

discretize\_line() (*in module geonetworkx.geometry\_operations*), [28](#page-31-2) discretize\_lines() (*in module geonetworkx.geometry\_operations*), [28](#page-31-2)

convert\_multilinestring\_to\_linestring()

## E

edges\_geometry\_key() (*GeoGraph property*), [17](#page-20-1) edges\_to\_gdf() (*GeoGraph method*), [18](#page-21-4) euclidian\_distance() (*in module geonetworkx.utils.geograph\_utils*), [32](#page-35-0) euclidian\_distance\_coordinates() (*in module geonetworkx.utils.geograph\_utils*), [32](#page-35-0) extended\_ego\_graph() (*in module geonetworkx.generators*), [39](#page-42-3) Extremity (*class in geonetworkx.geometry\_operations*), [27](#page-30-1)

# F

```
fill_edges_missing_geometry_attributes()
       (in module geonetworkx.utils.geograph_utils),
       32
fill_elevation_attribute() (in module
       geonetworkx.utils.geograph_utils), 32
```

```
fill_length_attribute() (in module geonet-
        workx.utils.geograph_utils), 33
```
# G

geodesic\_distance() (*in module geonetworkx.utils.geograph\_utils*), [33](#page-36-0)

GeoDiGraph (*class in geonetworkx.geodigraph*), [22](#page-25-1) GeoGraph (*class in geonetworkx.geograph*), [15](#page-18-2)

- geographical\_distance() (*in module geonetworkx.utils.geograph\_utils*), [34](#page-37-0)
- GeoMultiDiGraph (*class in geonetworkx.geomultidigraph*), [23](#page-26-1)
- GeoMultiGraph (*class in geonetworkx.geomultigraph*), [21](#page-24-1)
- geonetworkx.generators (*module*), [39](#page-42-3)
- geonetworkx.geometry\_operations (*module*), [27](#page-30-1)
- geonetworkx.readwrite (*module*), [40](#page-43-2)
- geonetworkx.simplify (*module*), [44](#page-47-3)
- geonetworkx.tools.isochrones (*module*), [26](#page-29-1)
- geonetworkx.tools.spatial\_merge (*module*), [24](#page-27-2)
- geonetworkx.utils.geograph\_utils (*module*), [31](#page-34-1)
- geonetworkx.utils.voronoi\_utils (*module*), [37](#page-40-1)
- get\_alpha\_shape\_polygon() (*in module geonetworkx.tools.isochrones*), [26](#page-29-1)
- get\_cells\_as\_gdf() (*PyVoronoiHelper method*), [38](#page-41-0)
- get\_cells\_as\_polygons() (*PyVoronoiHelper method*), [38](#page-41-0)
- get\_cells\_coordiates() (*PyVoronoiHelper method*), [38](#page-41-0)
- get\_closest\_line\_from\_point() (*in module geonetworkx.geometry\_operations*), [28](#page-31-2)
- get\_closest\_line\_from\_points() (*in module geonetworkx.geometry\_operations*), [29](#page-32-0)
- get\_closest\_nodes() (*in module geonetworkx.utils.geograph\_utils*), [34](#page-37-0)
- get\_closest\_point\_from\_line() (*in module geonetworkx.geometry\_operations*), [29](#page-32-0)
- get\_closest\_point\_from\_multi\_shape() (*in module geonetworkx.geometry\_operations*), [29](#page-32-0)
- get\_closest\_point\_from\_points() (*in module geonetworkx.geometry\_operations*), [30](#page-33-0)
- get\_closest\_point\_from\_shape() (*in module geonetworkx.geometry\_operations*), [30](#page-33-0)
- get\_closest\_point\_from\_shapes() (*in module geonetworkx.geometry\_operations*), [30](#page-33-0)
- get\_crs\_as\_str() (*in module geonetworkx.utils.geograph\_utils*), [34](#page-37-0)
- get\_dead\_ends() (*in module geonetworkx.simplify*), [44](#page-47-3)
- get\_default\_discretization\_tolerance() (*in module geonetworkx.geometry\_operations*), [30](#page-33-0)
- get\_default\_distance\_method\_from\_crs() (*in module geonetworkx.utils.geograph\_utils*), [34](#page-37-0)
- get\_default\_node\_dict() (*GeoGraph method*), [18](#page-21-4)
- get\_distance() (*in module geonetworkx.utils.geograph\_utils*), [35](#page-38-0)
- get\_edges\_as\_line\_series() (*GeoGraph method*), [18](#page-21-4)
- get\_edges\_voronoi\_cells() (*in module geonetworkx.tools.isochrones*), [26](#page-29-1)
- get\_graph\_bounding\_box() (*in module geonetworkx.utils.geograph\_utils*), [35](#page-38-0)
- get\_graph\_with\_wkt\_geometry() (*in module geonetworkx.readwrite*), [40](#page-43-2)
- get\_line\_ordered\_edge() (*in module geonetworkx.utils.geograph\_utils*), [35](#page-38-0)
- get\_line\_start() (*in module geonetworkx.utils.geograph\_utils*), [35](#page-38-0)
- get\_new\_node\_unique\_name() (*in module geonetworkx.utils.geograph\_utils*), [35](#page-38-0)
- get\_node\_as\_point() (*GeoGraph method*), [18](#page-21-4)
- get\_node\_coordinates() (*GeoGraph method*), [18](#page-21-4)
- get\_nodes\_as\_multipoint() (*GeoGraph method*), [18](#page-21-4)
- get\_nodes\_as\_point\_series() (*GeoGraph method*), [19](#page-22-4)
- get\_nodes\_as\_points() (*GeoGraph method*), [19](#page-22-4)
- get\_nodes\_coordinates() (*GeoGraph method*), [19](#page-22-4)
- get\_point\_boundary\_buffer\_polygon() (*in module geonetworkx.tools.isochrones*), [26](#page-29-1)
- get\_polygons\_neighborhood() (*in module geonetworkx.geometry\_operations*), [31](#page-34-1)
- get\_segment\_boundary\_buffer\_polygon() (*in module geonetworkx.tools.isochrones*), [26](#page-29-1)
- get\_shape\_extremities() (*in module geonetworkx.geometry\_operations*), [31](#page-34-1)
- get\_spatial\_keys() (*GeoGraph method*), [19](#page-22-4)
- get\_surrounding\_nodes() (*in module geonetworkx.utils.geograph\_utils*), [35](#page-38-0)
- get\_utm\_crs() (*in module geonetworkx.utils.geograph\_utils*), [36](#page-39-0)
- graph\_edges\_to\_gdf() (*in module geonetworkx.readwrite*), [40](#page-43-2)
- graph\_nodes\_to\_gdf() (*in module geonetworkx.readwrite*), [40](#page-43-2)
- great\_circle\_distance() (*in module geonetworkx.utils.geograph\_utils*), [36](#page-39-0)

### H

hard\_write\_spatial\_keys() (*in module geonetworkx.utils.geograph\_utils*), [36](#page-39-0)

## I

- insert\_point\_in\_line() (*in module geonetworkx.geometry\_operations*), [31](#page-34-1)
- is\_null\_crs() (*in module geonetworkx.utils.geograph\_utils*), [36](#page-39-0)

isochrone\_polygon() (*in module geonetworkx.tools.isochrones*), [26](#page-29-1) isochrone\_polygon\_with\_alpha\_shape() (*in*

```
module geonetworkx.tools.isochrones), 27
```
### J

(*in module geonetworkx.utils.geograph\_utils*), [36](#page-39-0)

## M

measure\_line\_distance() (*in module geonetworkx.utils.geograph\_utils*), [36](#page-39-0) merge\_two\_lines\_with\_closest\_extremities() (*in module geonetworkx.geometry\_operations*), *workx.utils.geograph\_utils*), [37](#page-40-1) *static method*), [38](#page-41-0)

[31](#page-34-1)

merge\_two\_shape() (*in module geonetworkx.geometry\_operations*), [31](#page-34-1)

# N

node\_attr\_dict\_check() (*GeoGraph method*), [19](#page-22-4) nodes\_geometry\_key() (*GeoGraph property*), [19](#page-22-4) nodes\_to\_gdf() (*GeoGraph method*), [19](#page-22-4)

# O

order\_well\_lines() (*in module geonetworkx.utils.geograph\_utils*), [37](#page-40-1)

# P

- parse\_bool\_columns\_as\_int() (*in module geonetworkx.readwrite*), [41](#page-44-2)
- parse\_edges\_attribute\_as\_wkt() (*in module geonetworkx.readwrite*), [41](#page-44-2)
- parse\_graph\_as\_geograph() (*in module geonetworkx.readwrite*), [41](#page-44-2)
- parse\_nodes\_attribute\_as\_wkt() (*in module geonetworkx.readwrite*), [41](#page-44-2)
- parse\_numpy\_types() (*in module geonetworkx.readwrite*), [41](#page-44-2)
- PyVoronoiHelper (*class in geonetworkx.utils.voronoi\_utils*), [37](#page-40-1)

# R

read\_geofiles() (*in module geonetworkx.readwrite*), [41](#page-44-2) workx.readwrite), 41<br>
read\_geograph\_with\_coordinates\_attributes() method 24 (*GeoMultiDiGraph* (*in module geonetworkx.readwrite*), [42](#page-45-2) read\_gpickle() (*in module geonetworkx.readwrite*), [42](#page-45-2) read\_graphml() (*in module geonetworkx.readwrite*), [42](#page-45-2) remove\_dead\_ends() (*in module geonetworkx.simplify*), [45](#page-48-0) [22](#page-25-1)

- remove\_isolates() (*in module geonetworkx.simplify*), [45](#page-48-0)
- remove\_nan\_attributes() (*in module geonetworkx.simplify*), [45](#page-48-0)
- remove\_self\_loop\_edges() (*in module geonetworkx.simplify*), [45](#page-48-0)

join\_lines\_extremity\_to\_nodes\_coordinate§<sup>@</sup>move\_small\_connected\_components() (in *module geonetworkx.simplify*), [46](#page-49-1)

> rename\_edges\_attribute() (*in module geonetworkx.utils.geograph\_utils*), [37](#page-40-1)

- rename\_nodes\_attribute() (*in module geonet-*
- repair\_bowtie\_polygon() (*PyVoronoiHelper*
- repair\_polygon() (*PyVoronoiHelper static method*), [38](#page-41-0)

## S

- set\_nodes\_coordinates() (*GeoGraph method*), [20](#page-23-1)
- spatial\_graph\_merge() (*in module geonetworkx.tools.spatial\_merge*), [24](#page-27-2)
- spatial\_points\_merge() (*in module geonetworkx.tools.spatial\_merge*), [25](#page-28-1)
- split\_as\_simple\_segments() (*in module geonetworkx.utils.voronoi\_utils*), [38](#page-41-0)
- split\_line() (*in module geonetworkx.geometry\_operations*), [31](#page-34-1)
- split\_linestring\_as\_simple\_linestrings() (*in module geonetworkx.utils.voronoi\_utils*), [39](#page-42-3)
- stringify\_crs() (*in module geonetworkx.readwrite*), [43](#page-46-3)
- stringify nodes() (*in module geonetworkx.utils.geograph\_utils*), [37](#page-40-1)
- stringify\_unwritable\_columns() (*in module geonetworkx.readwrite*), [43](#page-46-3)

# T

to\_crs() (*GeoGraph method*), [20](#page-23-1) to\_directed() (*GeoDiGraph method*), [23](#page-26-1) to\_directed() (*GeoGraph method*), [20](#page-23-1) to\_directed() (*GeoMultiDiGraph method*), [24](#page-27-2) to\_directed() (*GeoMultiGraph method*), [22](#page-25-1) to\_directed\_class() (*GeoDiGraph method*), [23](#page-26-1) to\_directed\_class() (*GeoGraph method*), [20](#page-23-1) *method*), [24](#page-27-2) to\_directed\_class() (*GeoMultiGraph method*), to\_nx\_class() (*GeoDiGraph method*), [23](#page-26-1) to\_nx\_class() (*GeoGraph method*), [20](#page-23-1) to\_nx\_class() (*GeoMultiDiGraph method*), [24](#page-27-2) to\_nx\_class() (*GeoMultiGraph method*), [22](#page-25-1) to\_undirected() (*GeoDiGraph method*), [23](#page-26-1)

```
to_undirected() (GeoGraph method), 20
to_undirected() (GeoMultiDiGraph method), 24
to_undirected() (GeoMultiGraph method), 22
to_undirected_class() (GeoDiGraph method),
       23
to_undirected_class() (GeoGraph method), 20
to_undirected_class() (GeoMultiDiGraph
       method), 24
to_undirected_class() (GeoMultiGraph
       method), 22
to_utm() (GeoGraph method), 20
trim_graph_with_polygon() (in module geonet-
       workx.simplify), 46
two_degree_node_merge() (in module geonet-
       workx.simplify), 46
two_degree_node_merge_for_directed_graphs()
       (in module geonetworkx.simplify), 46
two_degree_node_merge_for_undirected_graphs()
       (in module geonetworkx.simplify), 47
```
# $\vee$

```
vincenty_distance() (in module geonet-
        workx.utils.geograph_utils), 37
vincenty_distance_coordinates() (in mod-
        ule geonetworkx.utils.geograph_utils), 37
```
# W

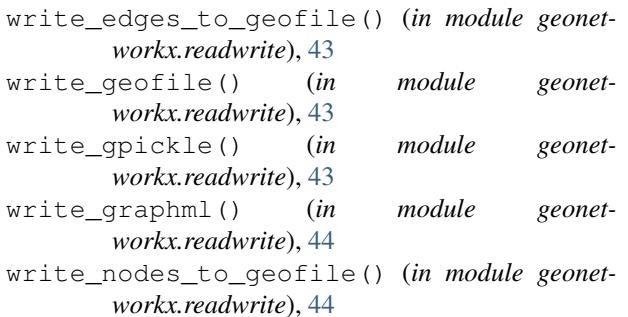